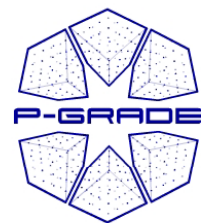

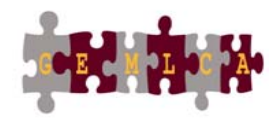

1

### **GEMLCA / P-GRADE:** A workflow-oriented portal and application hosting environment

## Tamas Kiss

University Of Westminster kisst@wmin.ac.uk

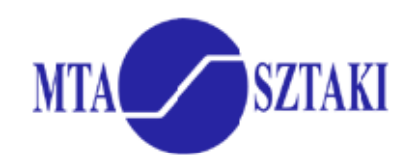

**III** University of Westminster

www.portal.p-grade.hu www cpc wmin ac uk/gemlca www.cpc.wmin.ac.uk/gemlca

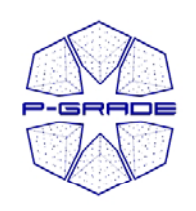

## *Current situation and trends in Grid computing*

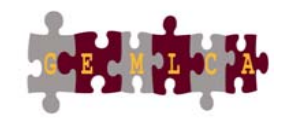

- Fast evolution of Grid systems and middleware: **GT2, OGSA, GT3 (OGSI), GT4 (WSRF), LCG-2, gLite, …**
- Many production Grid systems are built with them
	- EGEE (LCG-2  $\rightarrow$  gLite), UK NGS (GT2), Open Science Grid,  $TeraGrid$  (GT2  $\rightarrow$  GT4), NorduGrid (~GT2)
- Although **the same set of core services** are available everywhere, they are **implemented** in different ways
	- Data services
	- Com putation services
	- Security services (single sign-on)
	- (Brokers)

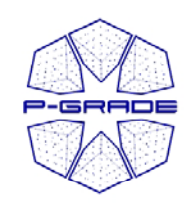

### *E-scientists cientists' concerns '*

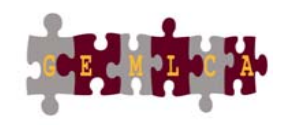

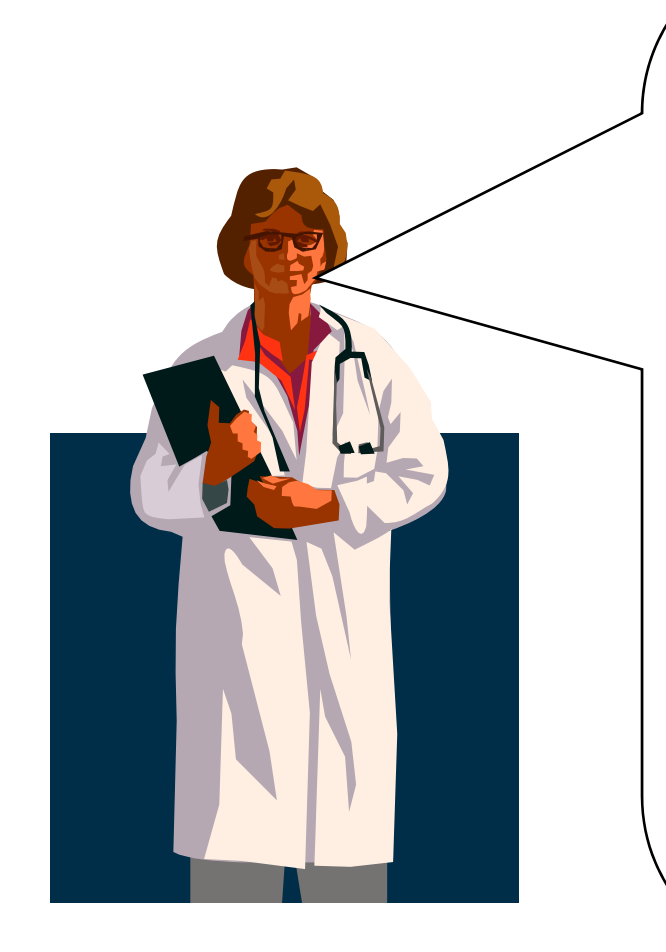

- How to concentrate own **my own research** if the tool I would like to use is in continuous change?
- How can I learn and understand **the usage of the Grid** ?
- How can I **develop Grid applications**?
- How can I **execute grid applications**?
- How to **tackle performance issues**?
- How to **use several Grids at the same time**?
- How to **migrate my application** from one grid to another?
- How can I utilise **legacy applications**? **g y pp**
- How can I **collaborate with fellow researchers**?

#### The GEMLCA / P-GRADE Portal gives you the answers!

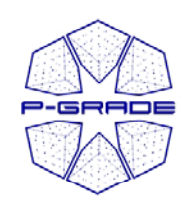

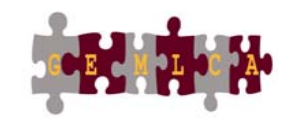

- **P-GRADE Portal in a nutshell**
- • **General purpose, workflow-oriented computational Grid portal.**  Supports the development and execution of workflow-based Grid applications based – **<sup>a</sup> tool for Grid orchestration**
- $\bullet$  Based on **GridSphere-2**
	- Easy to expand with new portlets (e.g. application-specific portlets)
	- Easy to tailor to end-user needs
- $\bullet$ Developed by SZTAKI
- $\bullet$ **Grid services** supported by the portal:

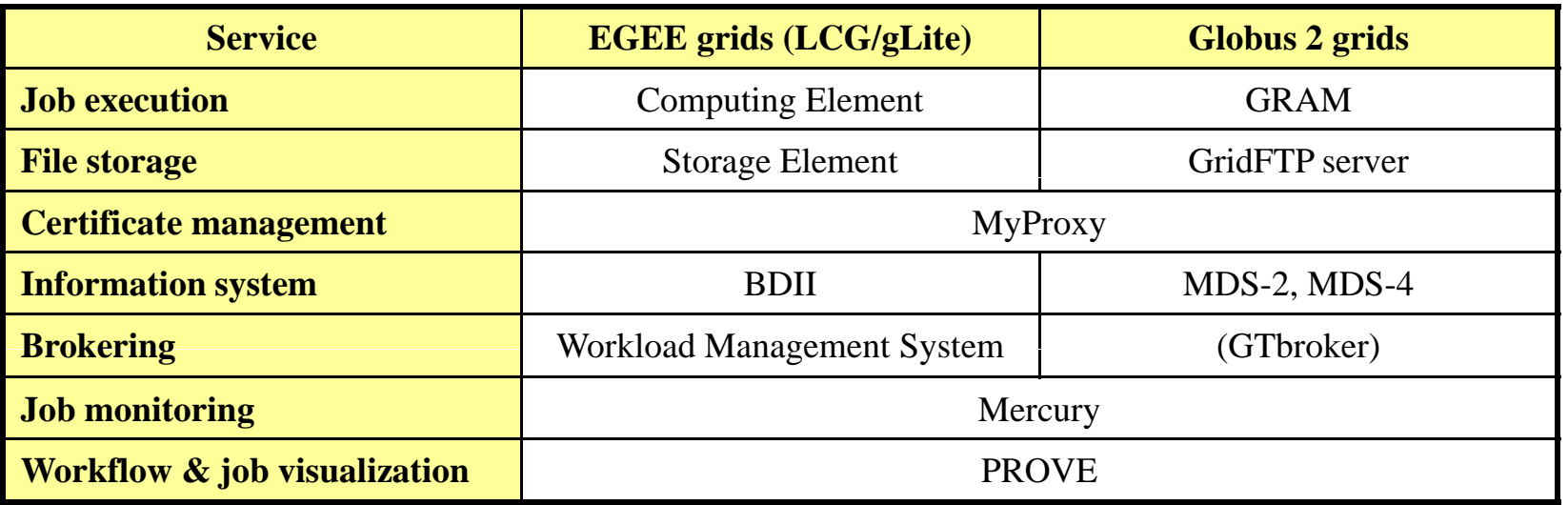

#### **Solves Grid interoperability problem at the workflow level**

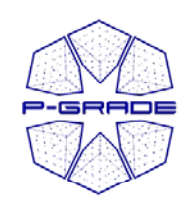

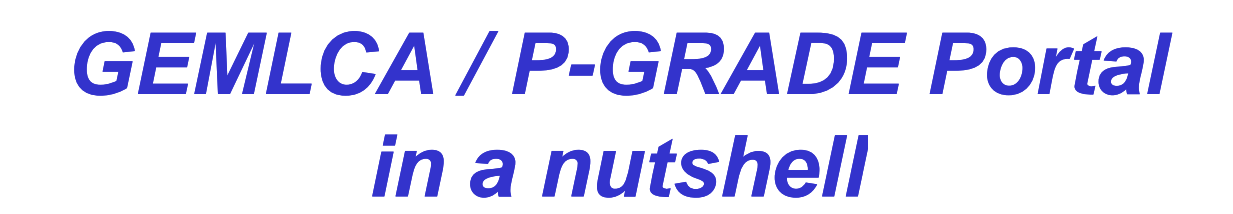

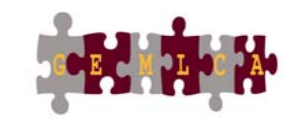

- • **P-GRADE Portal extended with GEMLCA back-end**
	- **Sharing jobs and legacy codes as workflow components**
	- **GEMLCA is a grid service implemented by UoW**
- •**A step towards collaborative e-Science**
- •**Support for Globus 4 grids (besides GT2 and EGEE)**

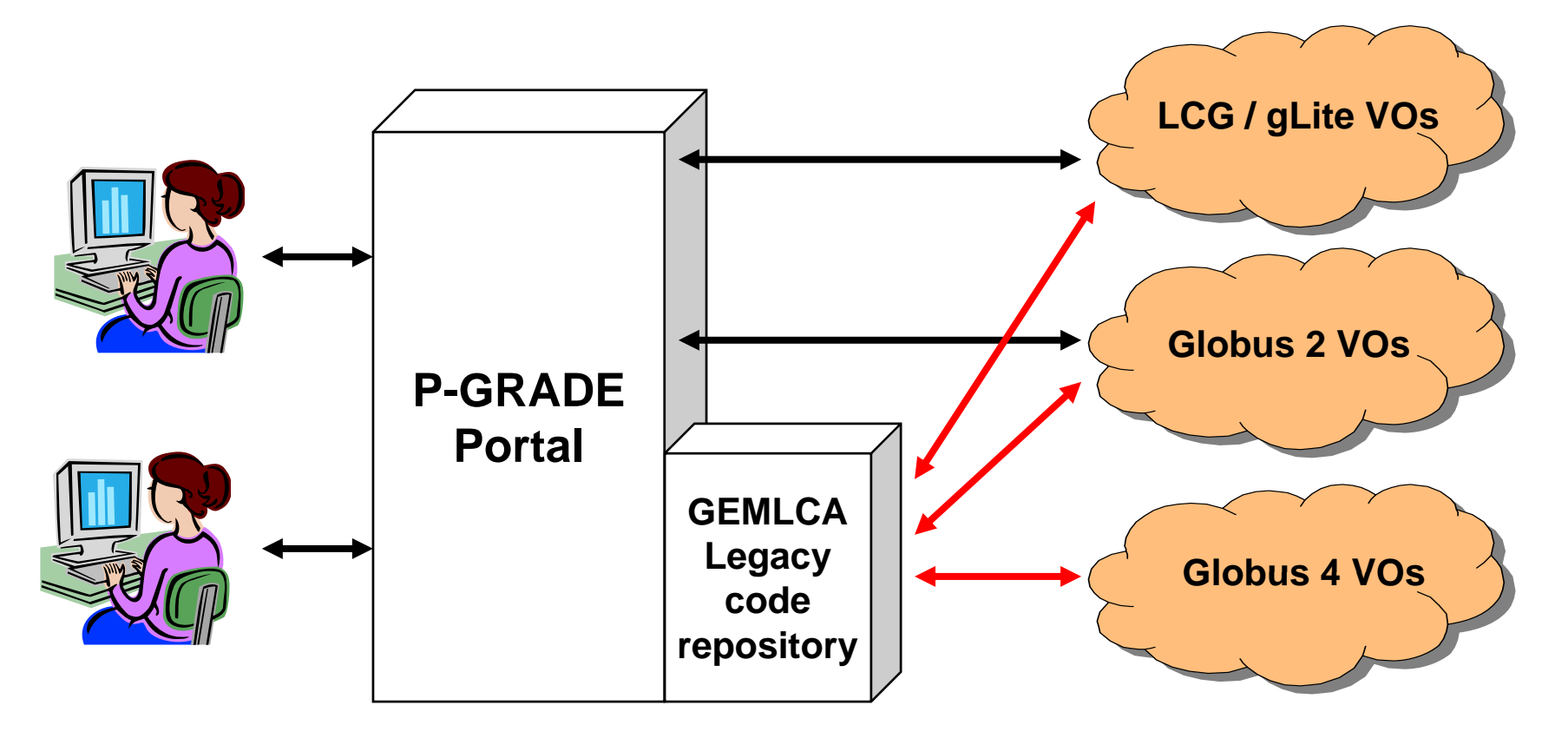

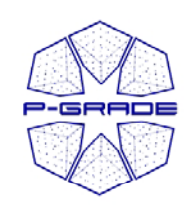

### *What is a GEMLCA / P-GRADE Portal workflow?Portal*

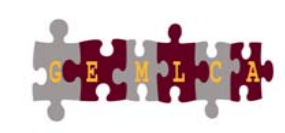

 $\bullet$  **A directed acyclic graph where:**

- Nodes represent jobs either se quential or parallel programs
- Ports represent input/output files the jobs expect/produce
- $\bullet$ Arcs represent file transfer between the jobs

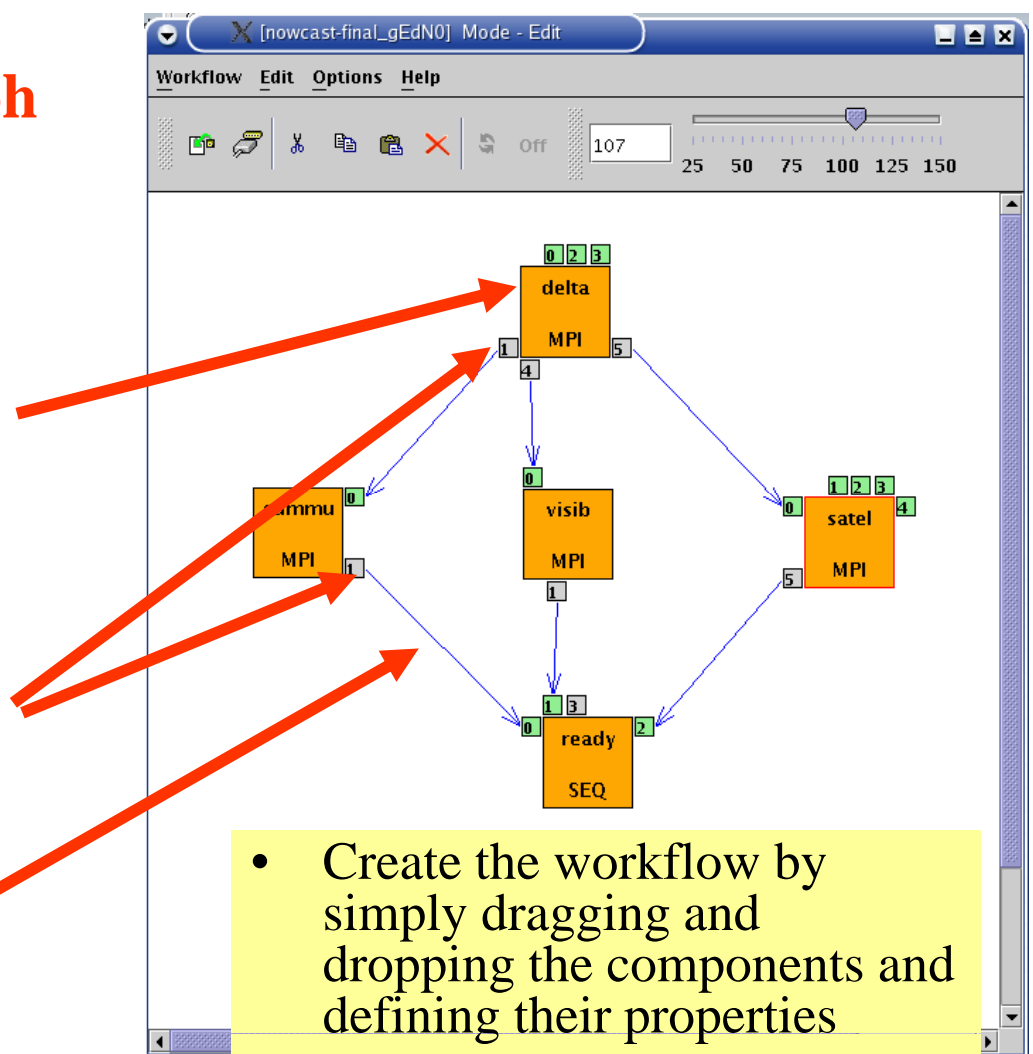

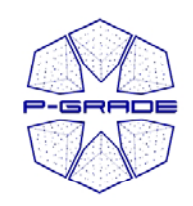

#### *Two levels of parallelism within a workflow*

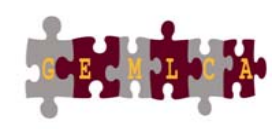

- The workflow concept of the GEMLCA/ P-GRADE Portal enables the efficient parallelization of complex problems
- Semantics of the workflow enables two levels of parallelism:
	- Parallel execution inside <sup>a</sup> workflow node
	- Parallel execution among workflow nodes

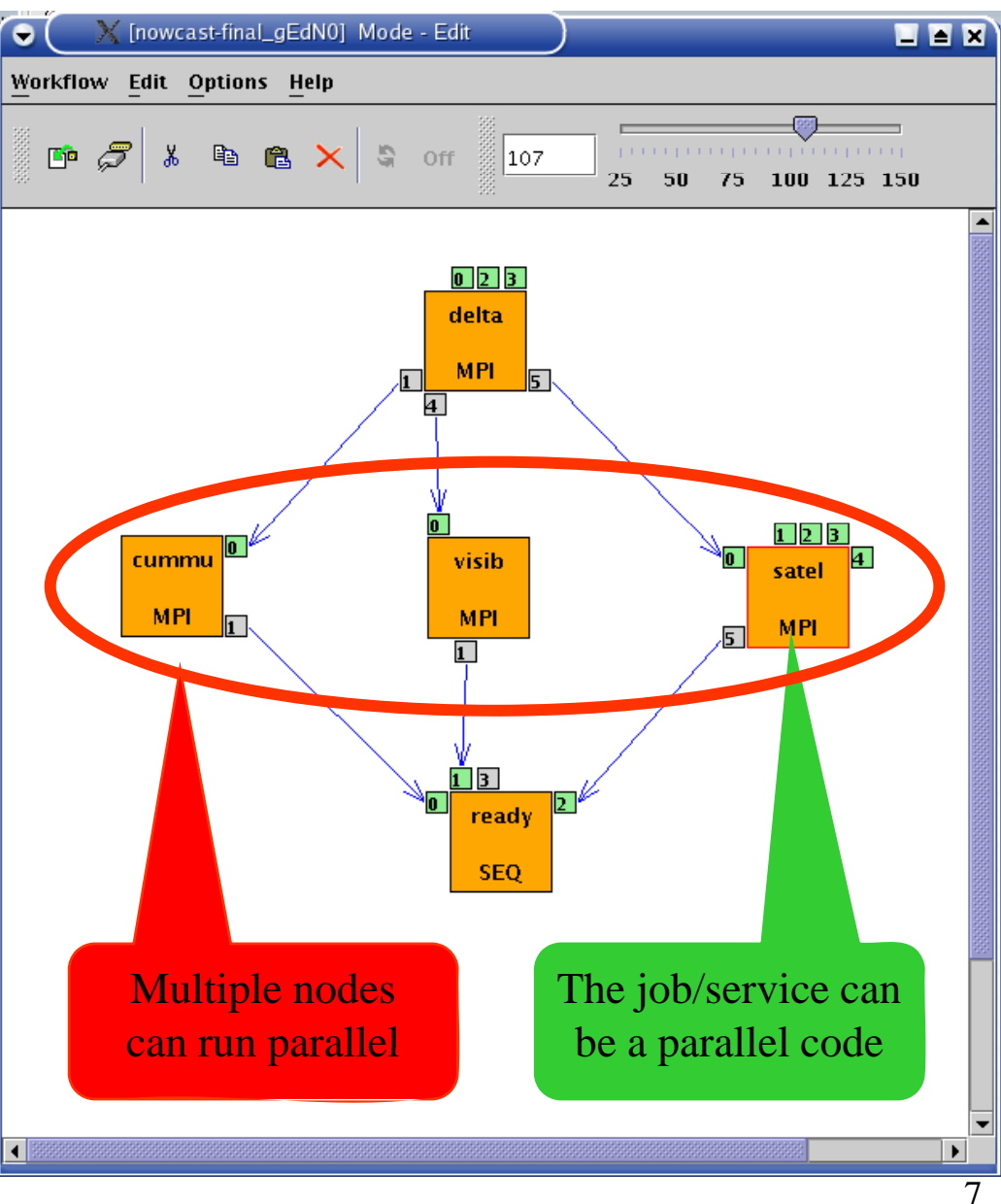

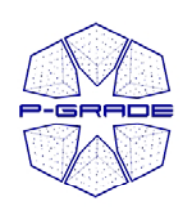

#### **Ultra-short range weather forecast short range and response to the set of the set of the set of the set of the set of the set of the set of the set of the set of the set of the set of the set of the set of the set of the (Hungarian Meteorology Service) (Hungarian**

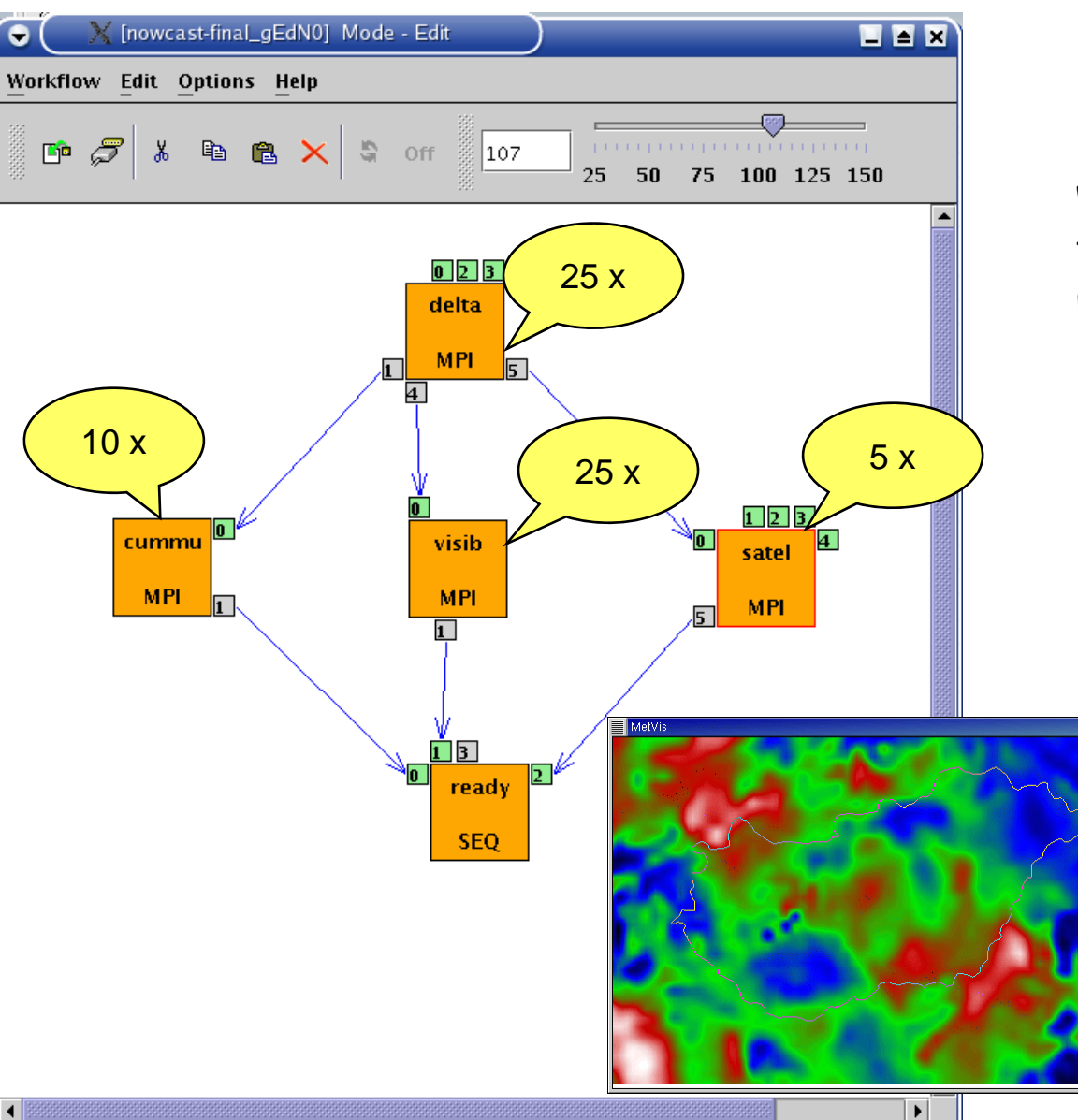

Forecasting dangerous weather situations (storms, fog, etc.), crucial task in the protection of life and property

Processed information:  $\frac{5x}{x}$  surface level measurements, highaltitude measurements, radar, satellite, lightning, results of previous computed models

Requirements:

 $\overline{|\Box\Box|}$ x

•Execution time < 10 min •High resolution (1km)

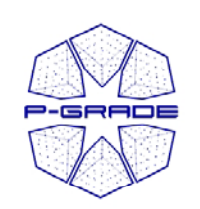

#### **Workflow-level Grid interoperability: The GIN Resource Testin g portal**

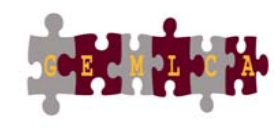

OGF effort to demonstrate workflow level grid interoperability between major production Grids and to monitor OGF GIN VO resources

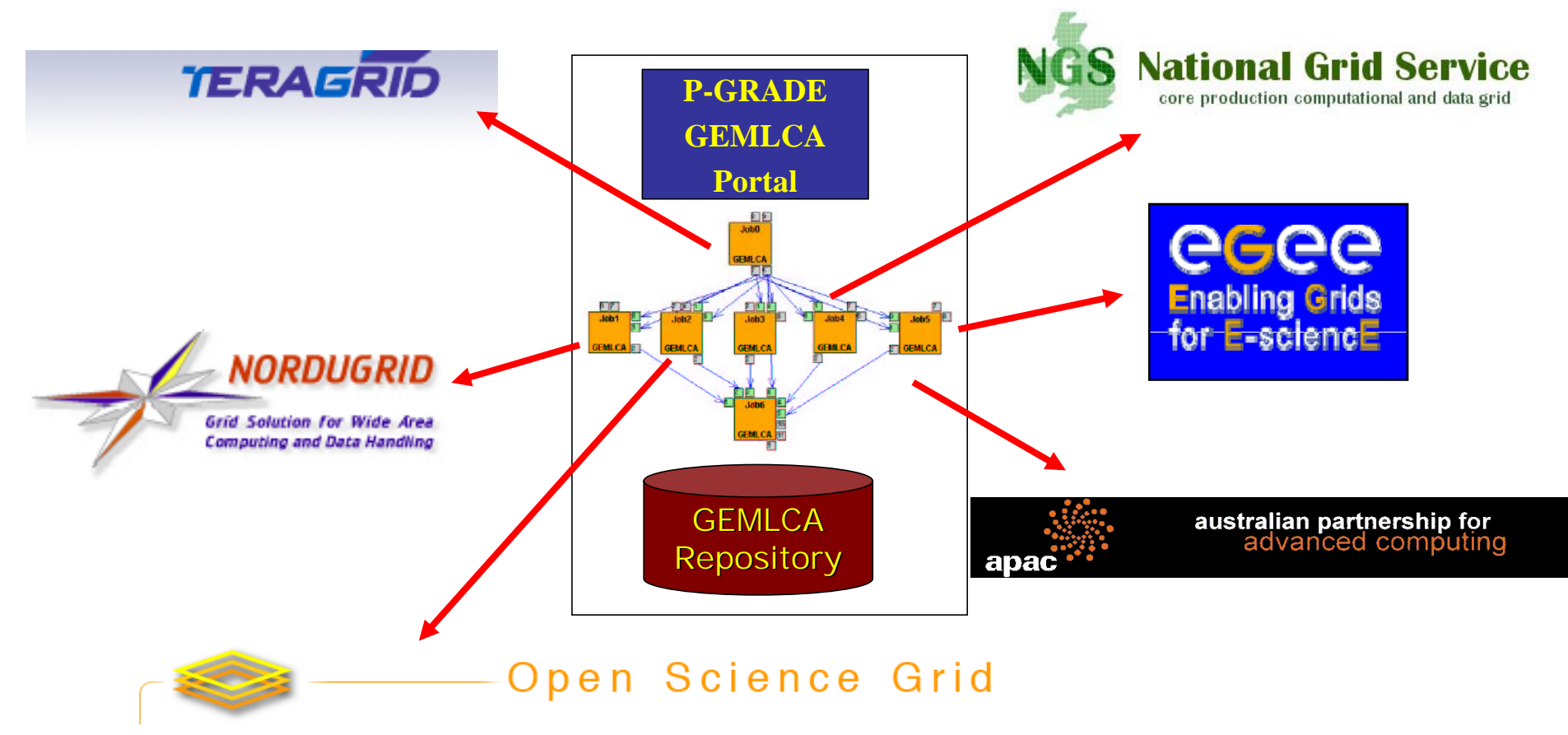

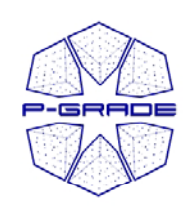

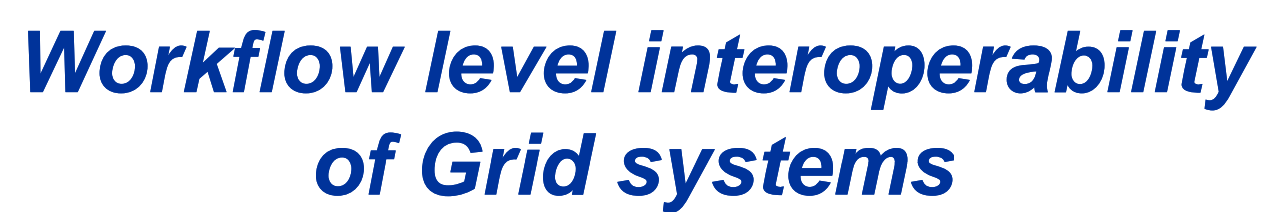

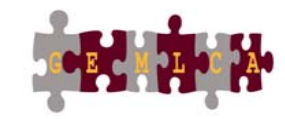

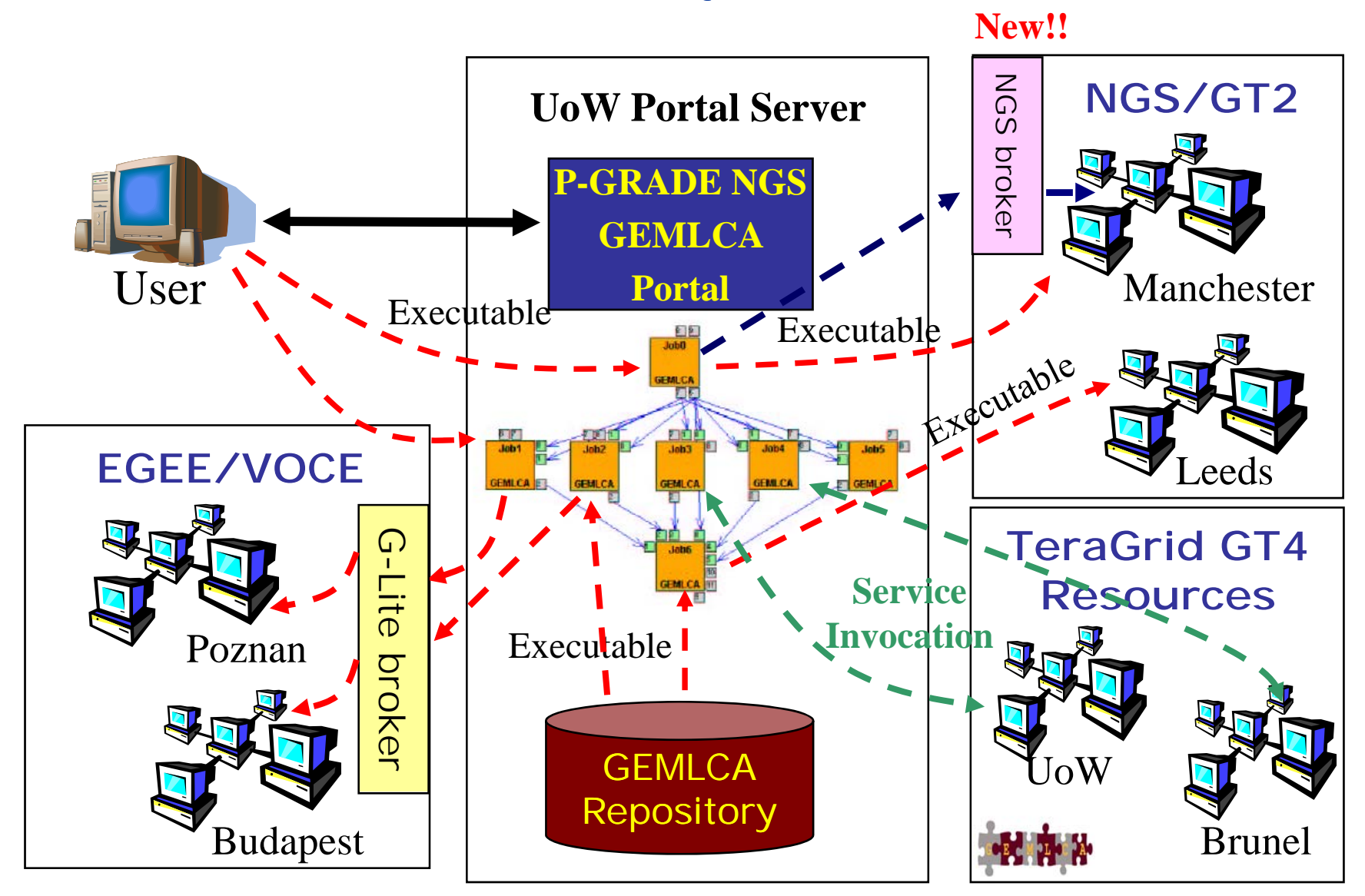

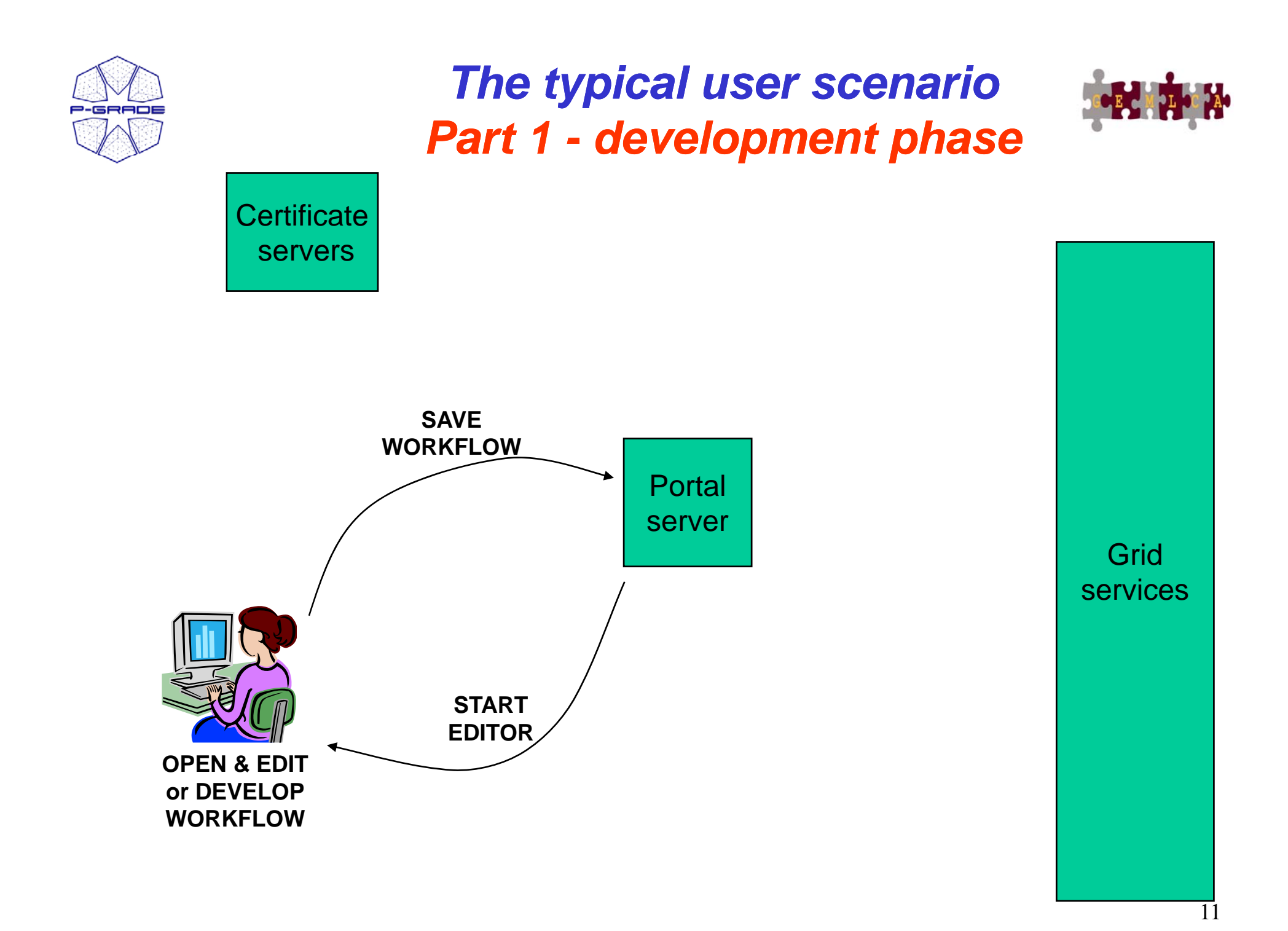

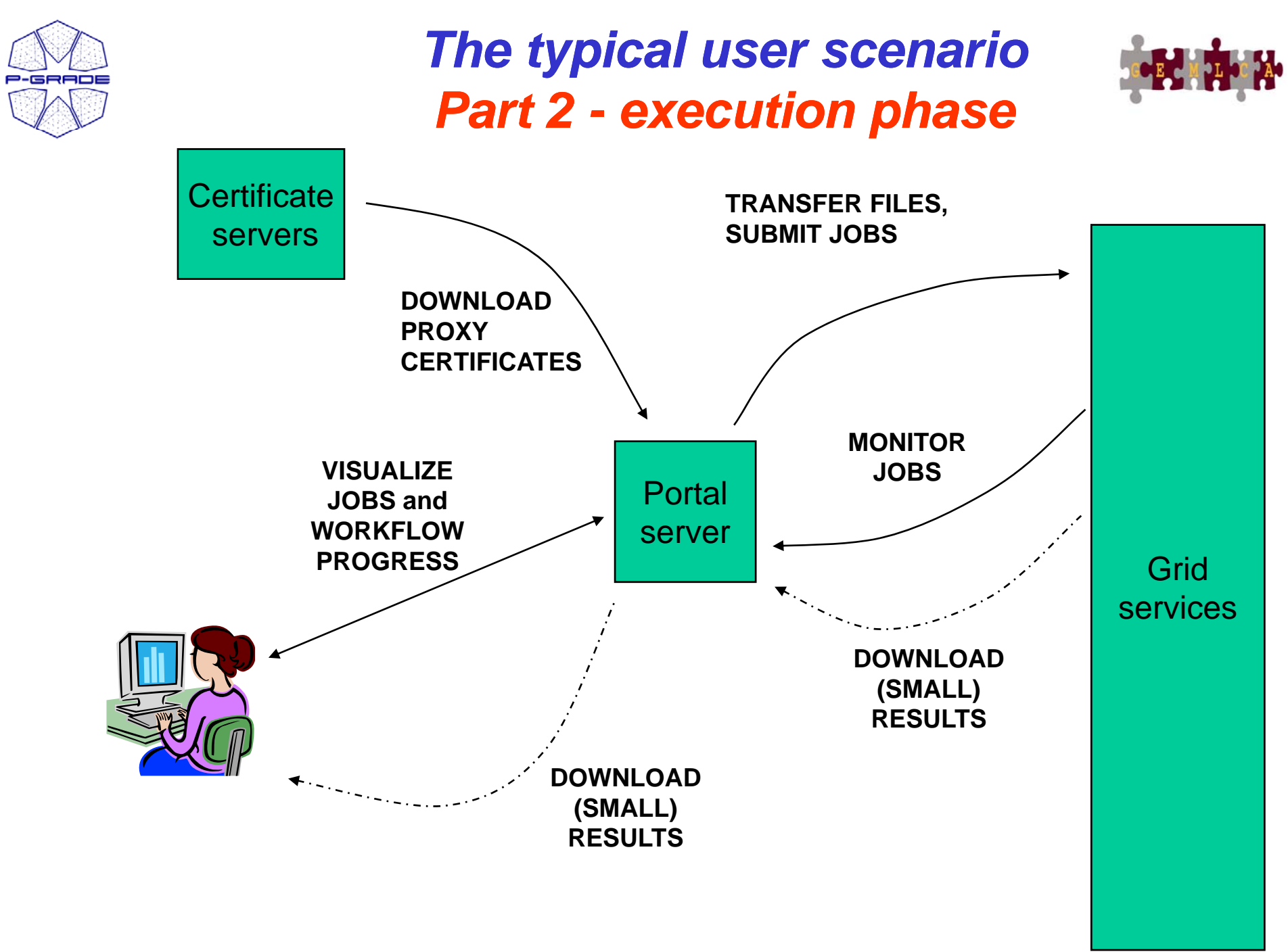

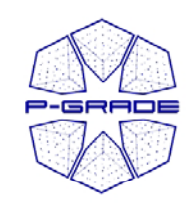

#### *The typical user scenario Part 3 - collaborative phase*

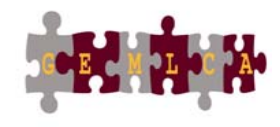

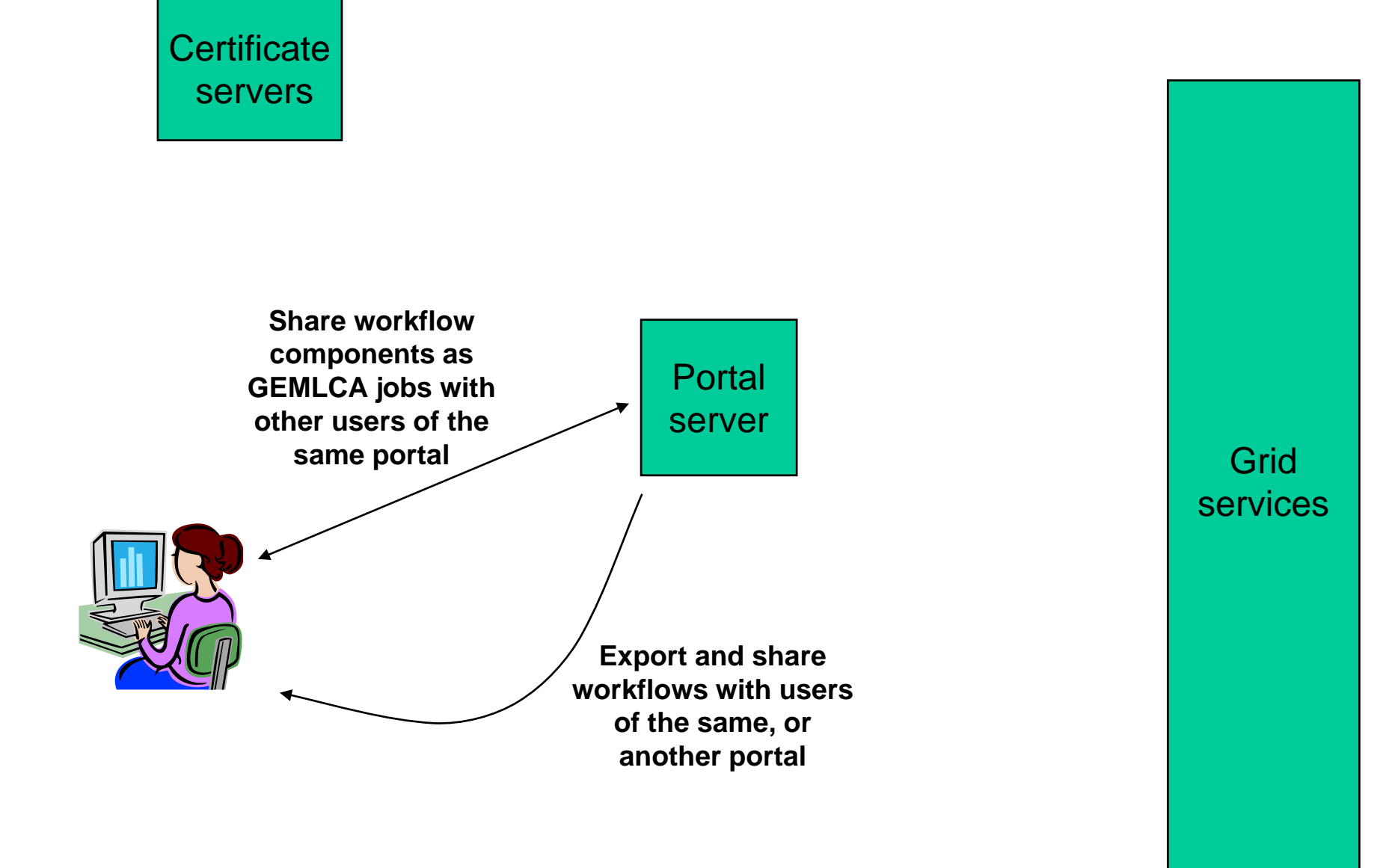

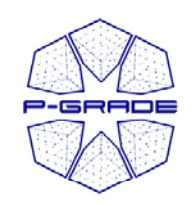

#### *Workflow development*

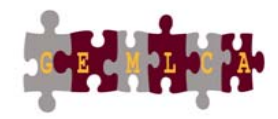

*<u>Opening</u> the workflow editor* 

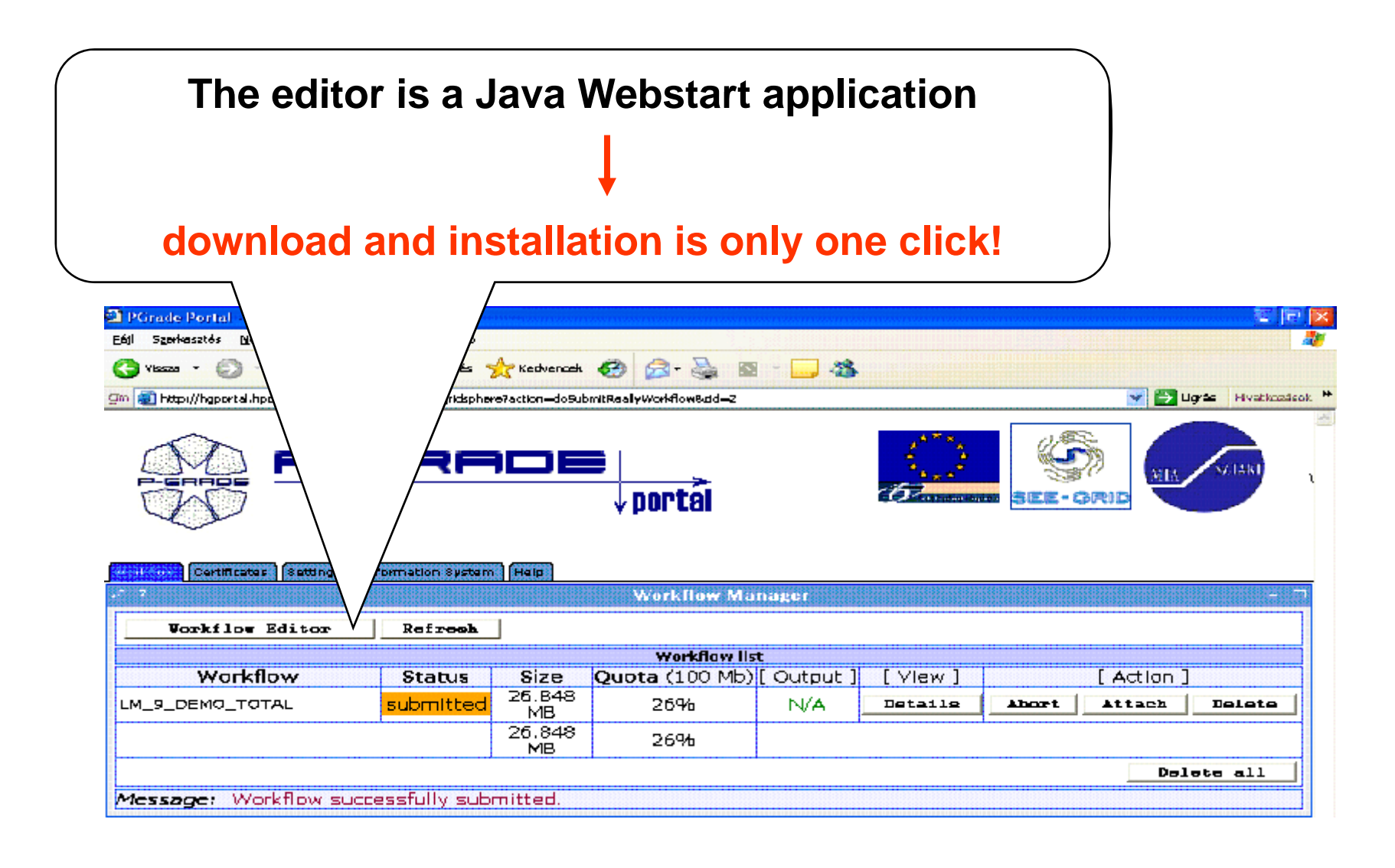

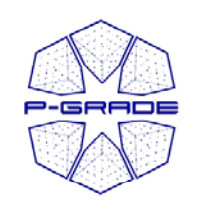

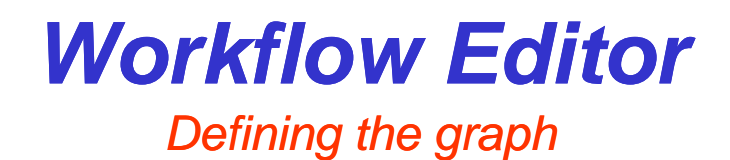

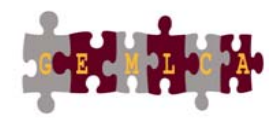

- • The aim is to define a DAG of jobs and services (GEMLCA jobs):
	- **1. Drag & drop components:** nodes and ports
	- **2. Define their properties**
	- **3. Connect ports by channels** (no cycles, no loops, no conditions)

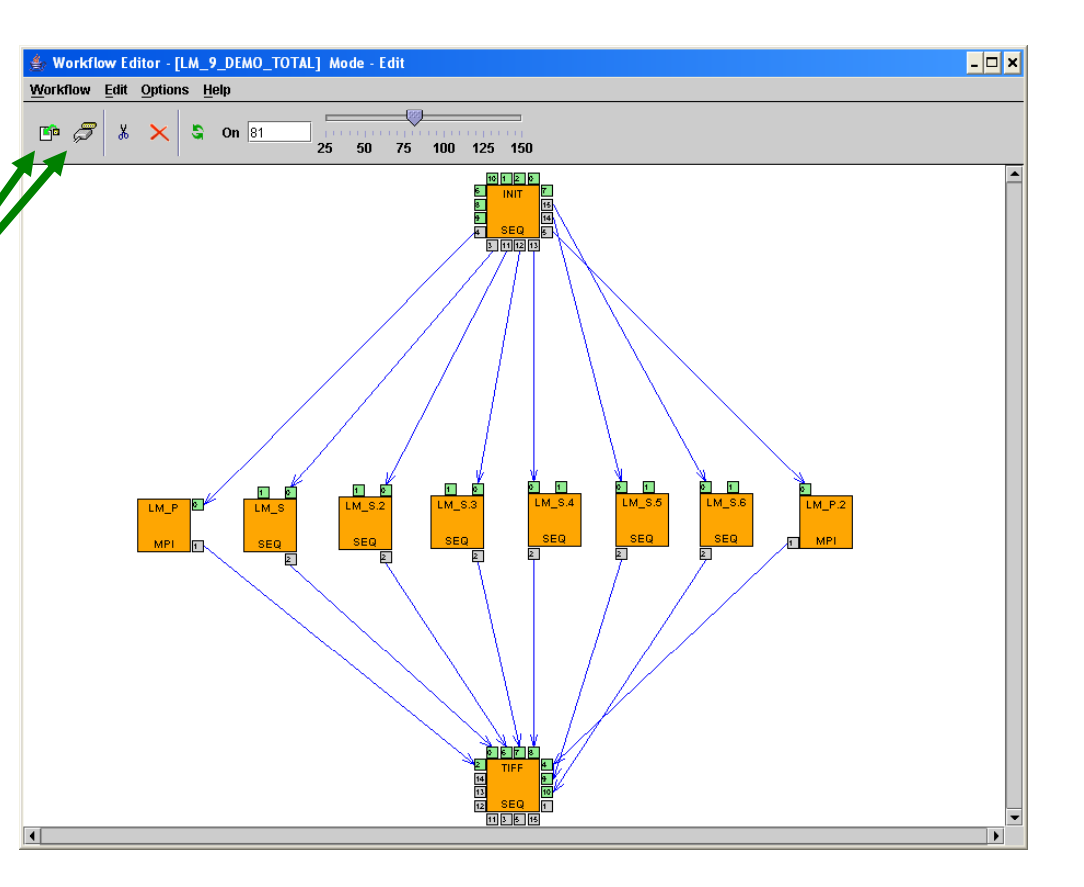

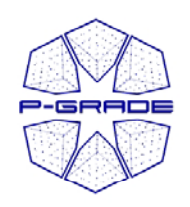

#### *Workflow Editor*

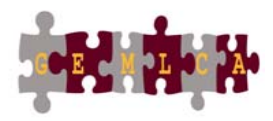

*Properties of <sup>a</sup> job component*

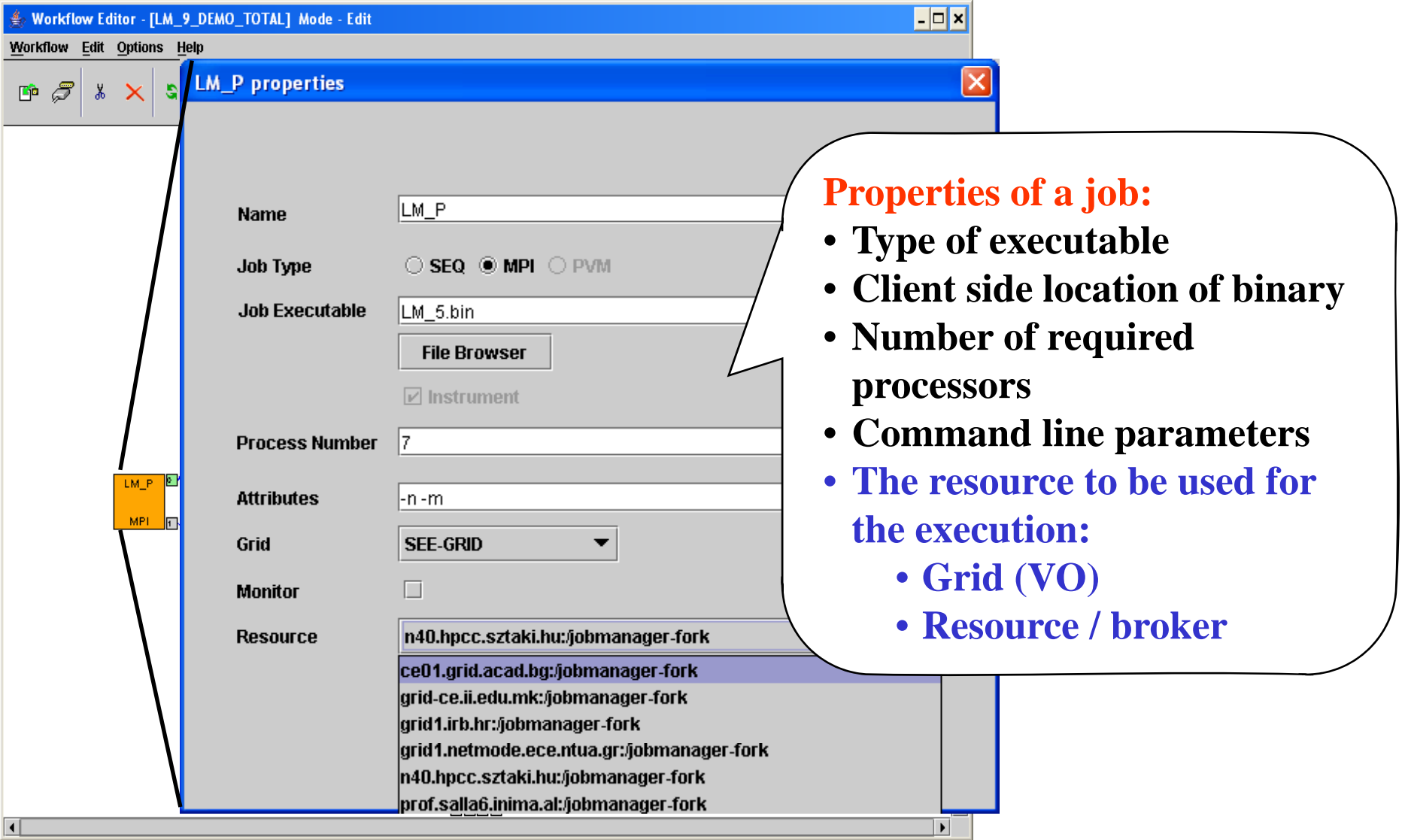

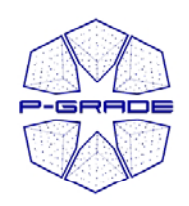

*Workflow Editor*

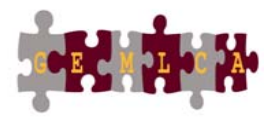

#### *Properties of <sup>a</sup> GEMLCA service component*

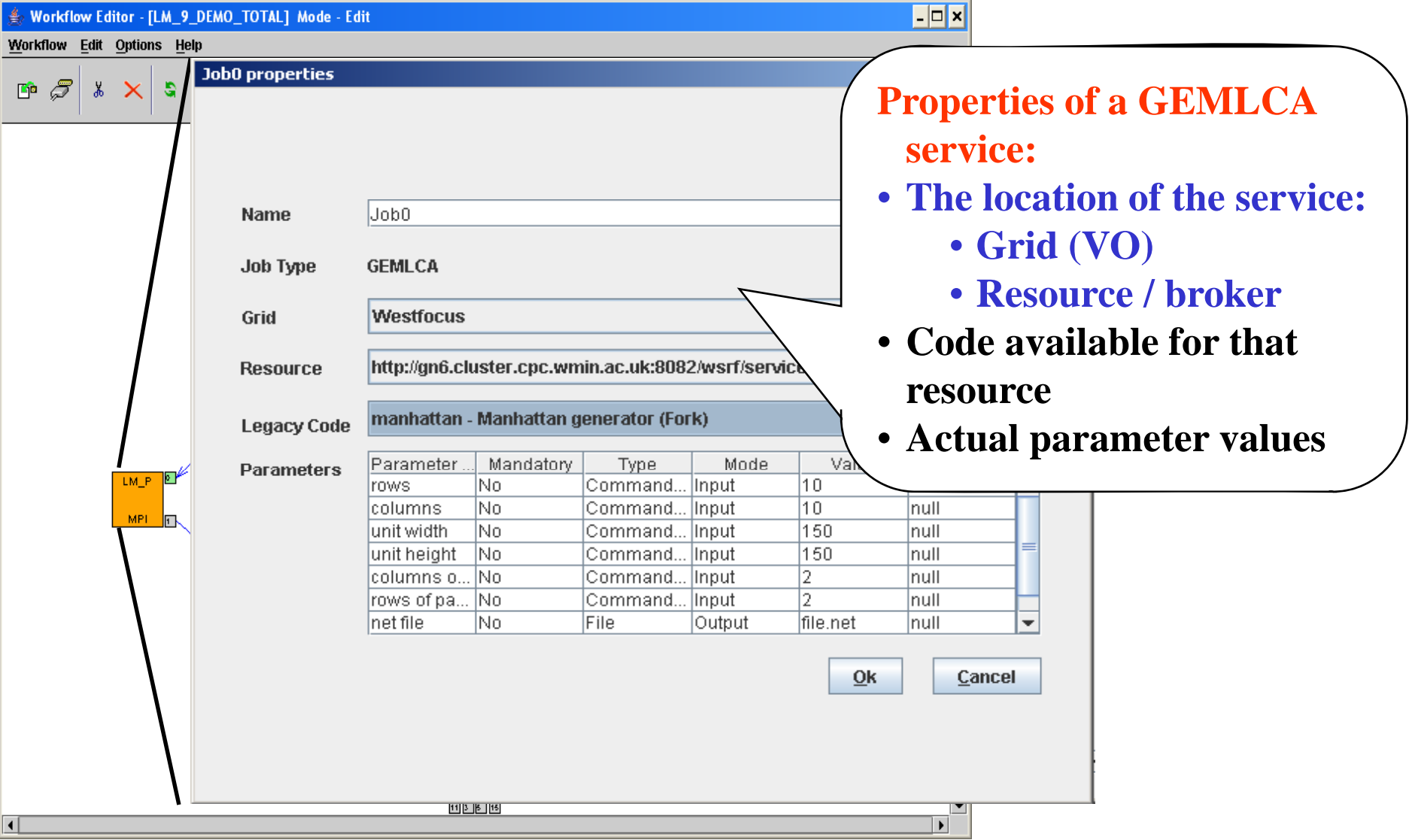

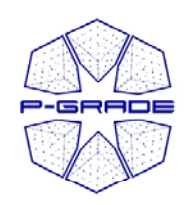

#### *Workflow Editor*

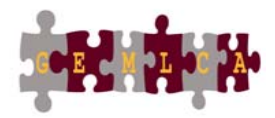

*Defining job / service input input-output data output*

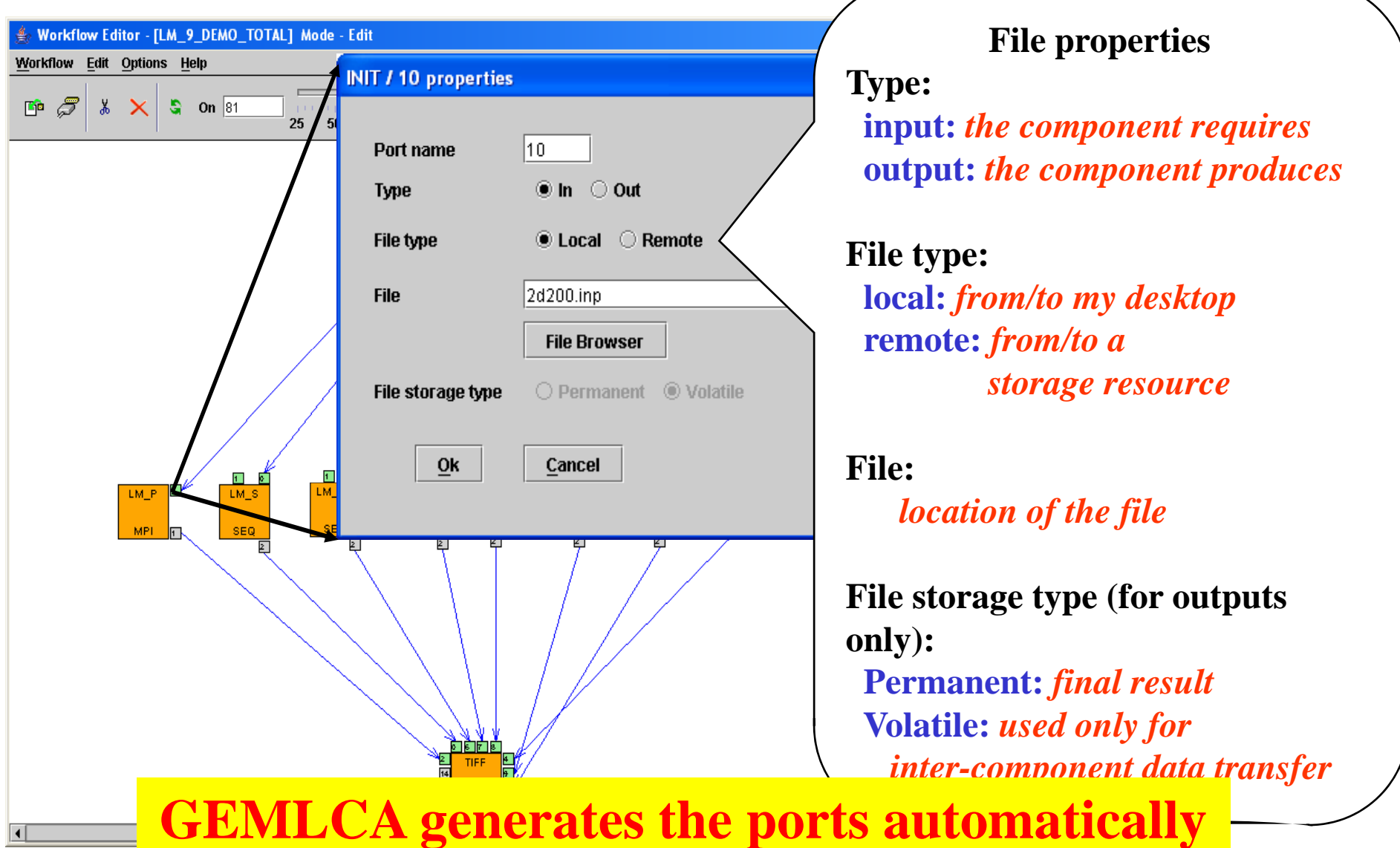

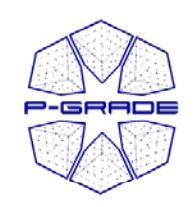

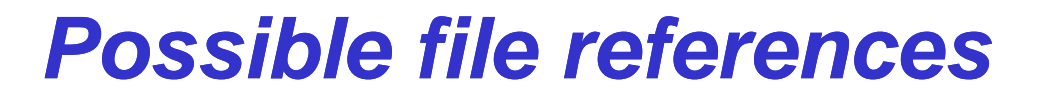

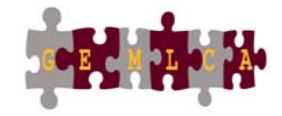

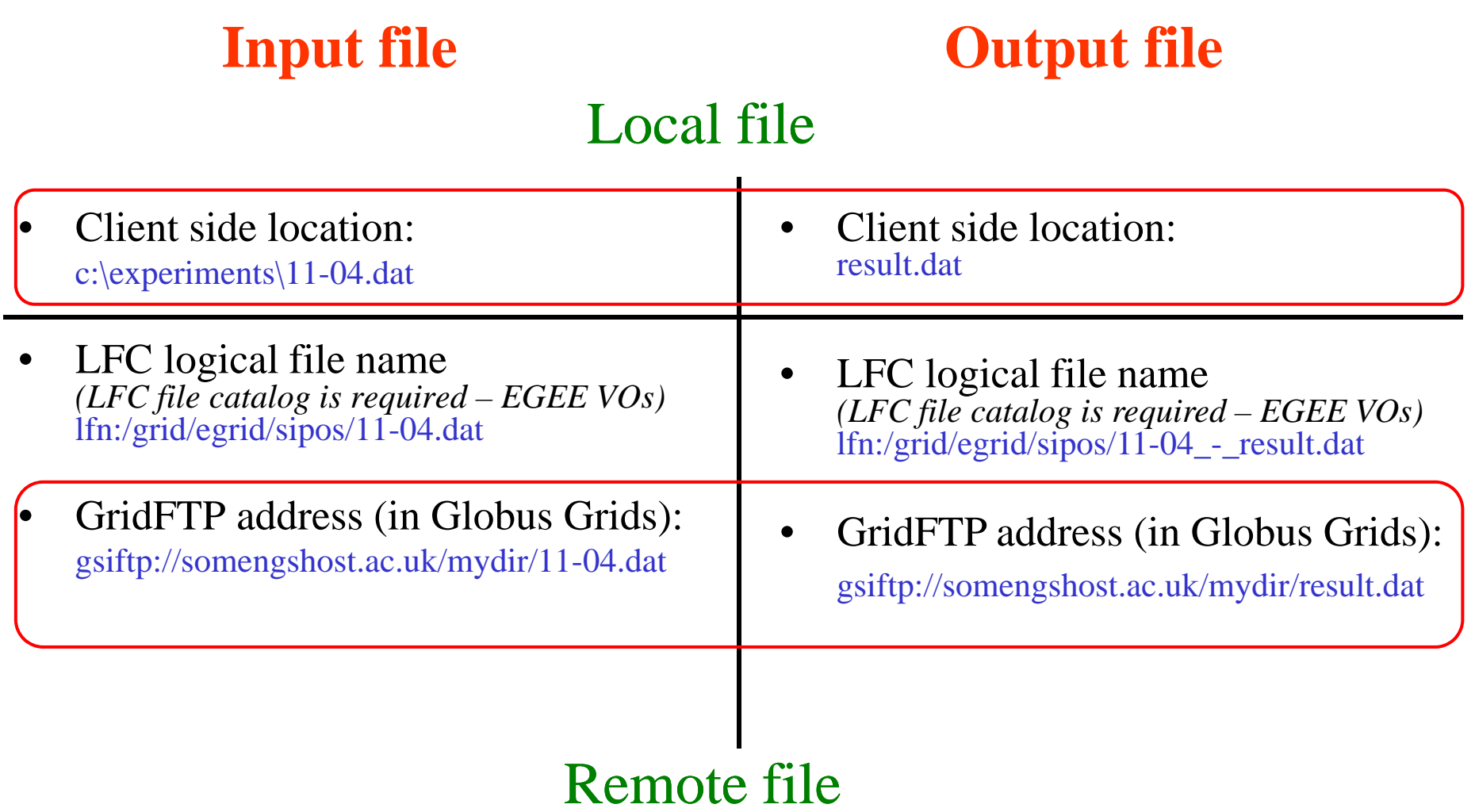

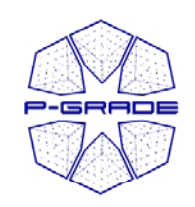

#### *Workflow level file transfer*

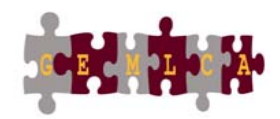

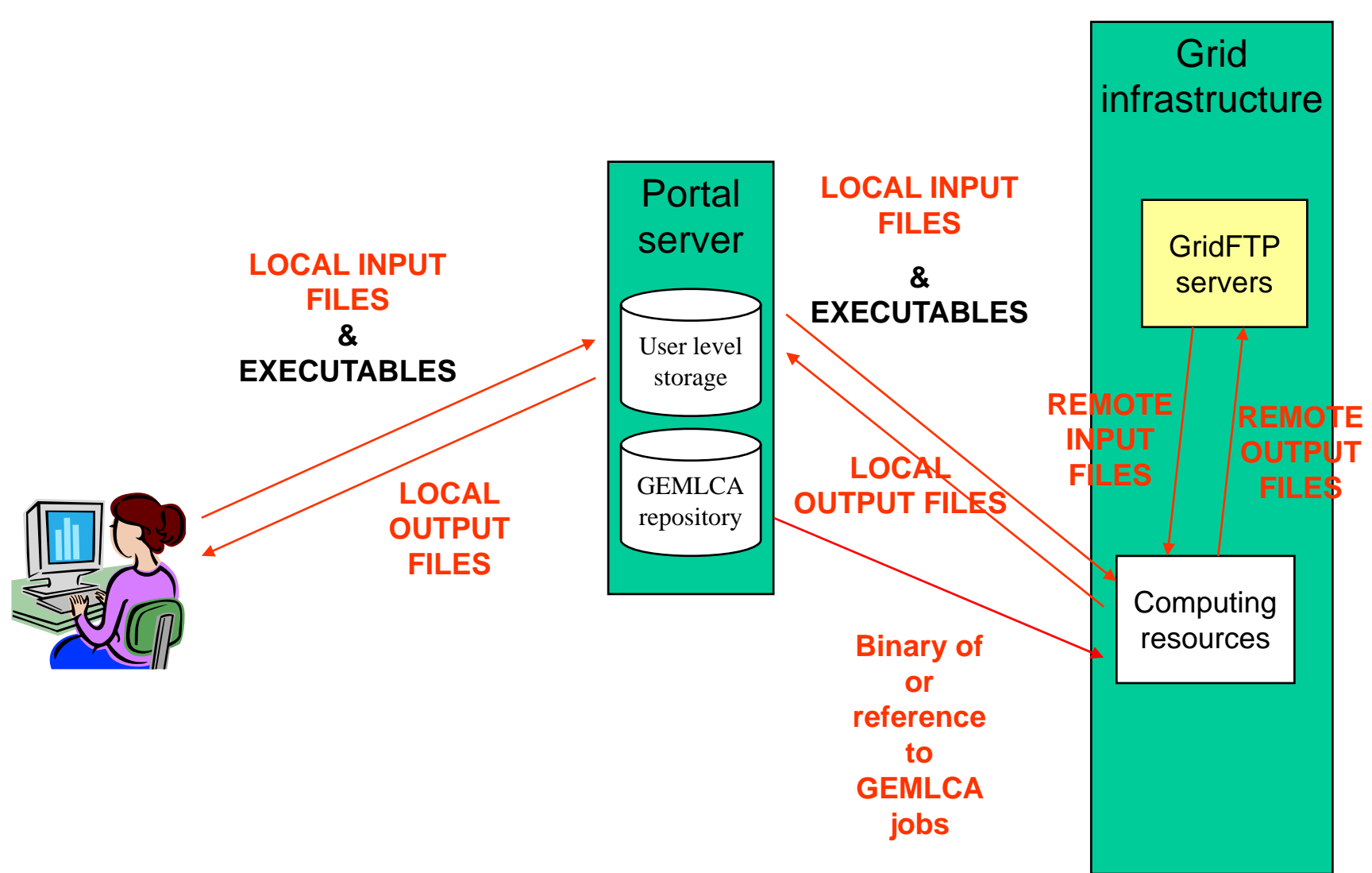

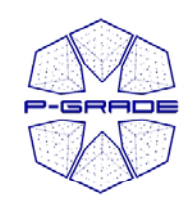

### *Job / service level file transfer*

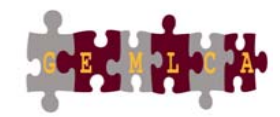

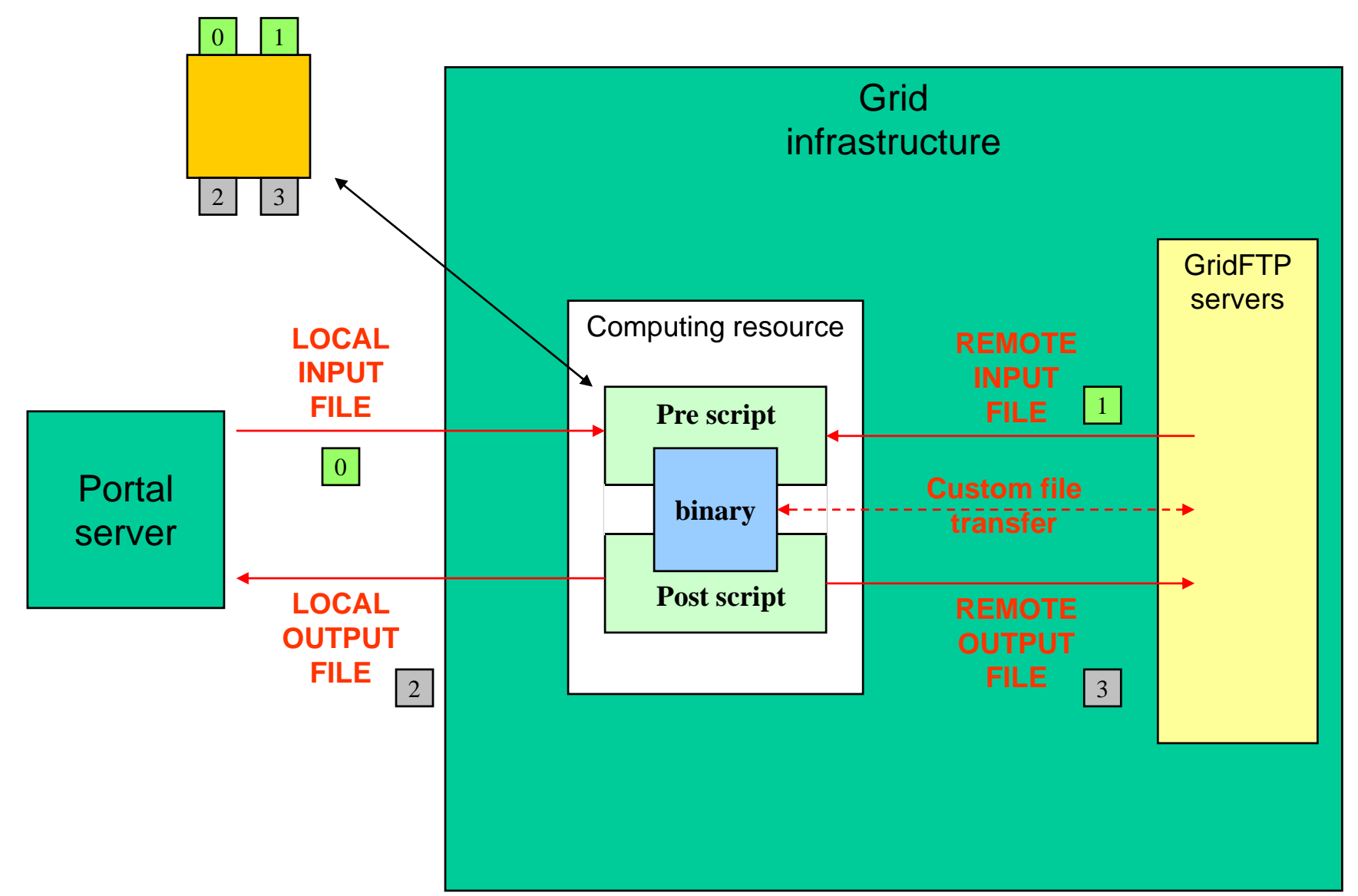

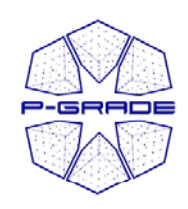

#### *Browsing computing resources by the information system portlet*

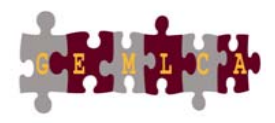

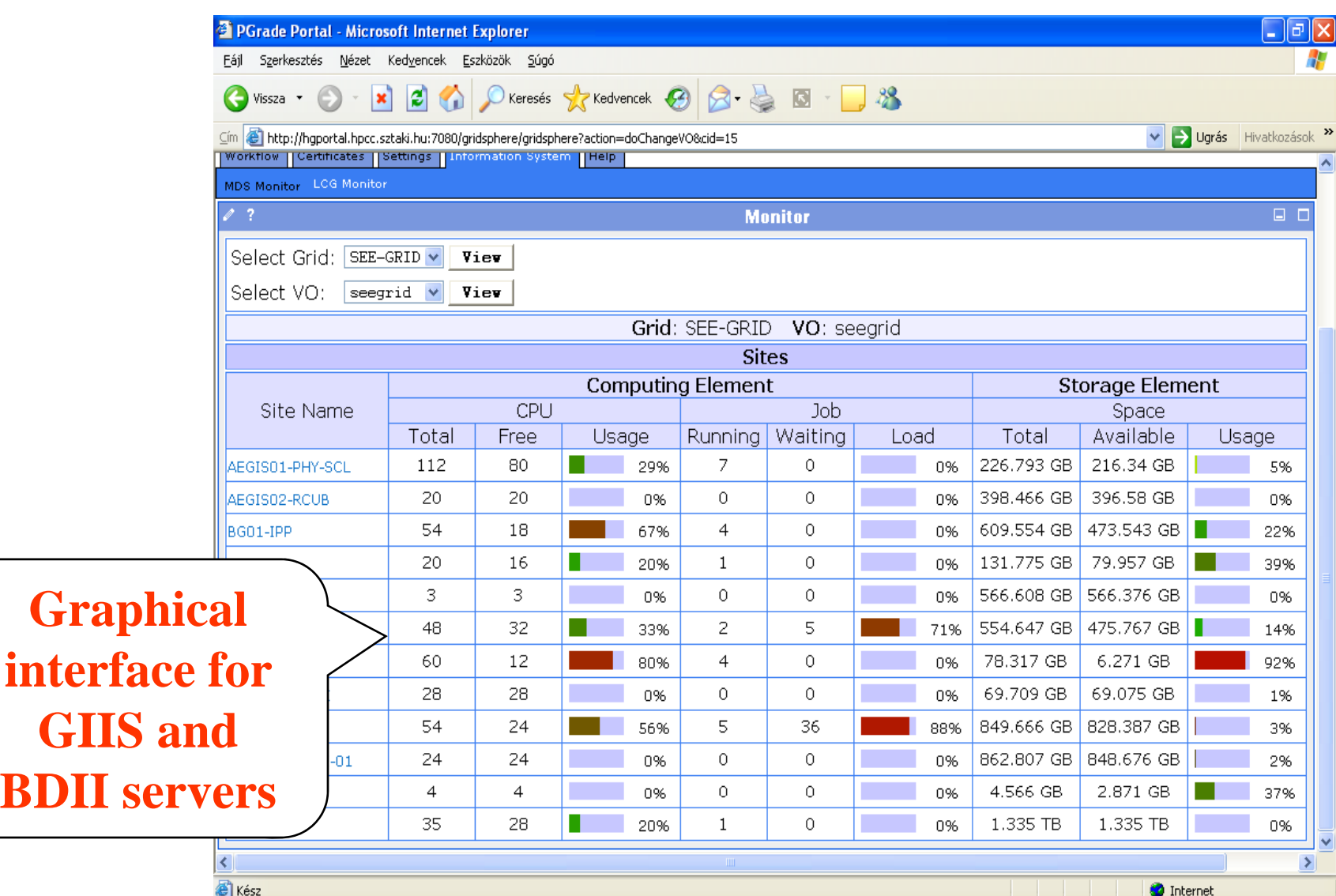

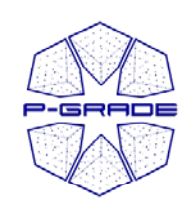

## *GMT – GEMLCA Monitoring Toolkit Toolkit*

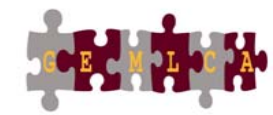

- • to test resource availability
- • implementation is based on MDS4
- $\bullet$  probes are implemented as scripts and their outputs are displayed in a monitoring portlet
- • Runs on the NGS- - - - - - - - - and GIN portals

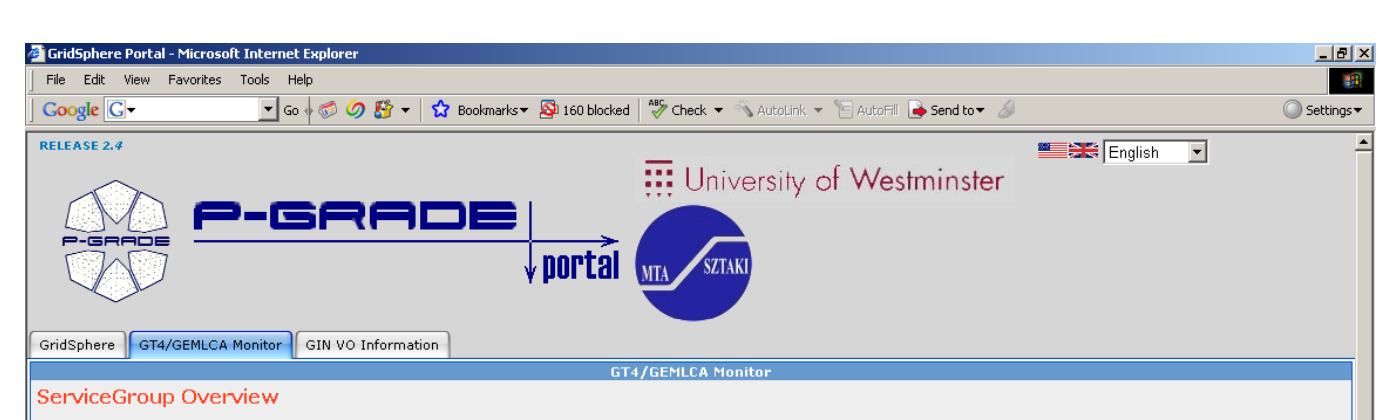

This page provides a brief overview of Web Services and/or WS-Resources that are members of a WS-ServiceGroup

This WS-ServiceGroup has 54 direct entries, 54 in whole hierarchy

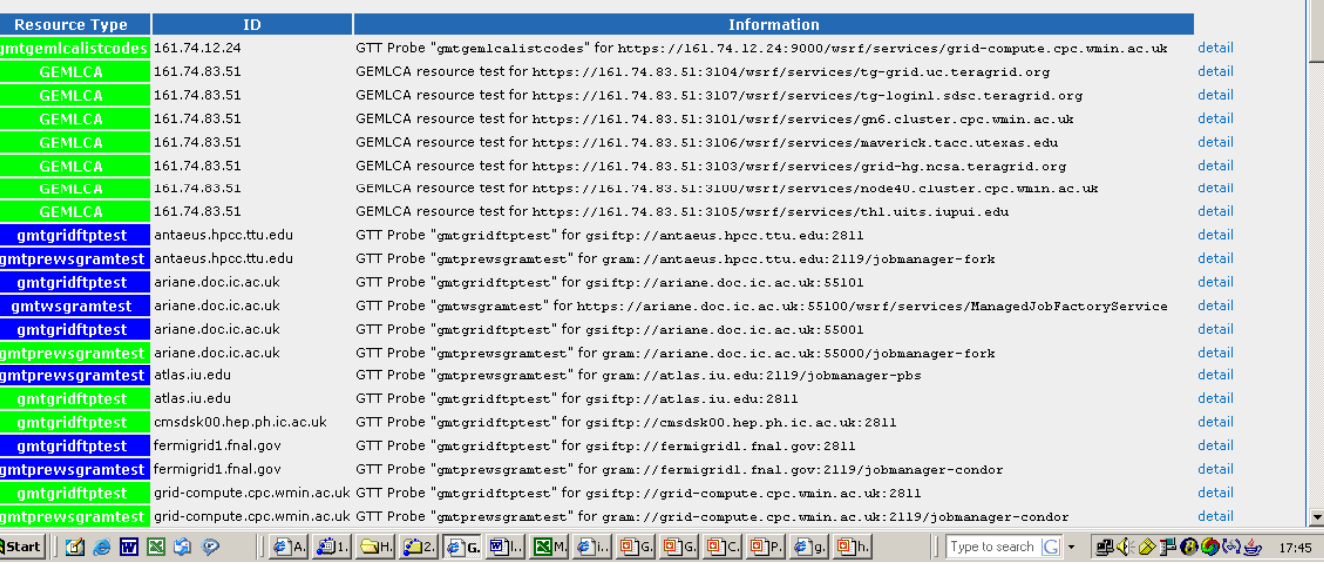

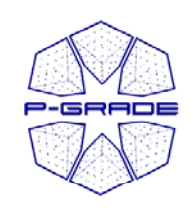

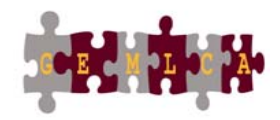

# *E ti kfl Executing workflows*

#### **Main steps Main**

- **1. Download proxies**
- **2Submit workflow**
- **. workflow3. Observe workflow progress**
- **4.** If some error occurs correct the graph
- **5. Download result**

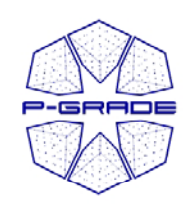

#### *Certificate Manager*

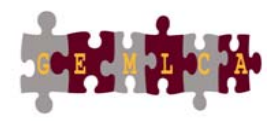

*Certificates portlet*

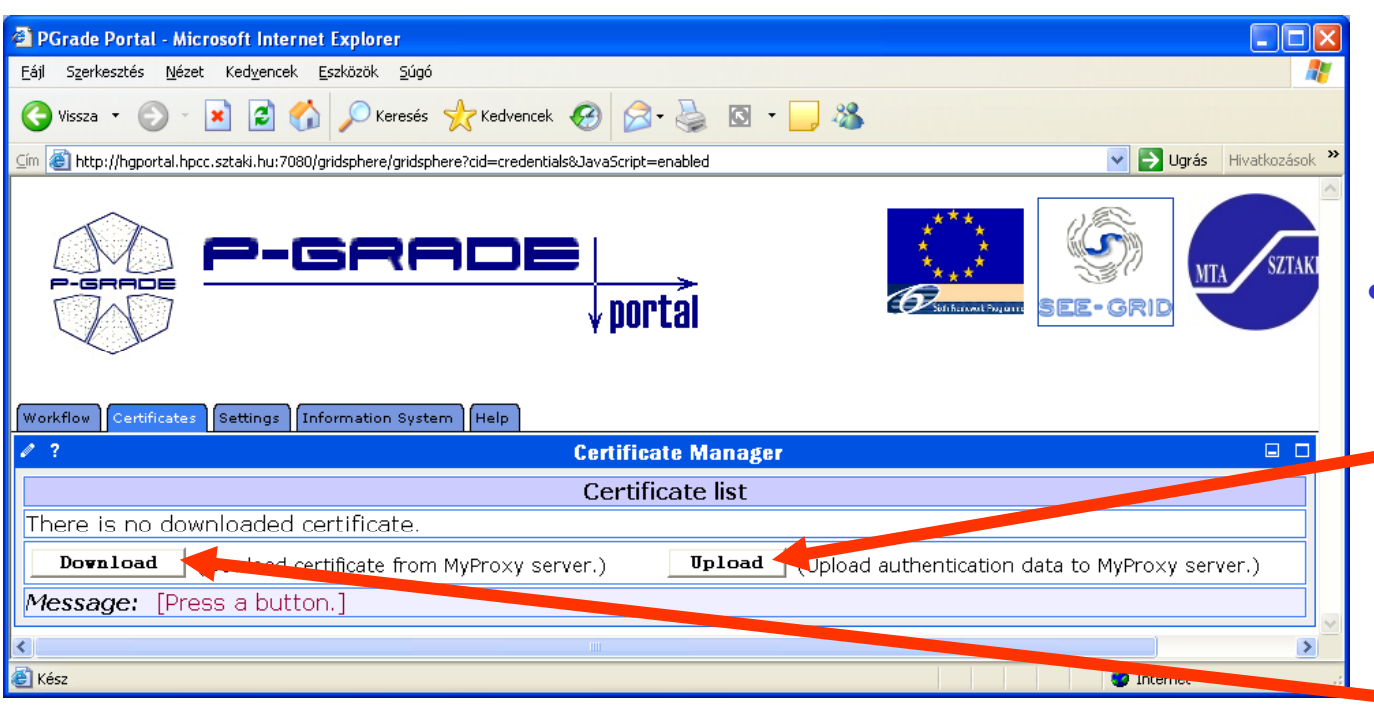

- To accessGSI-based Grids the portal server application needs proxy certificates
- "Certificates" portlet:
	- to upload X.509 certificates into MyProxy servers
- to download short-term proxy **startightness** credentials into \_\_\_\_\_ the portal server application

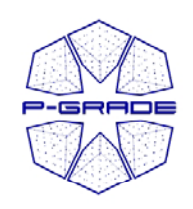

#### *Certificate Manager*

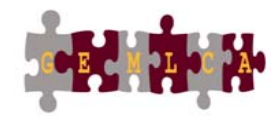

*Downloading <sup>a</sup> proxy*

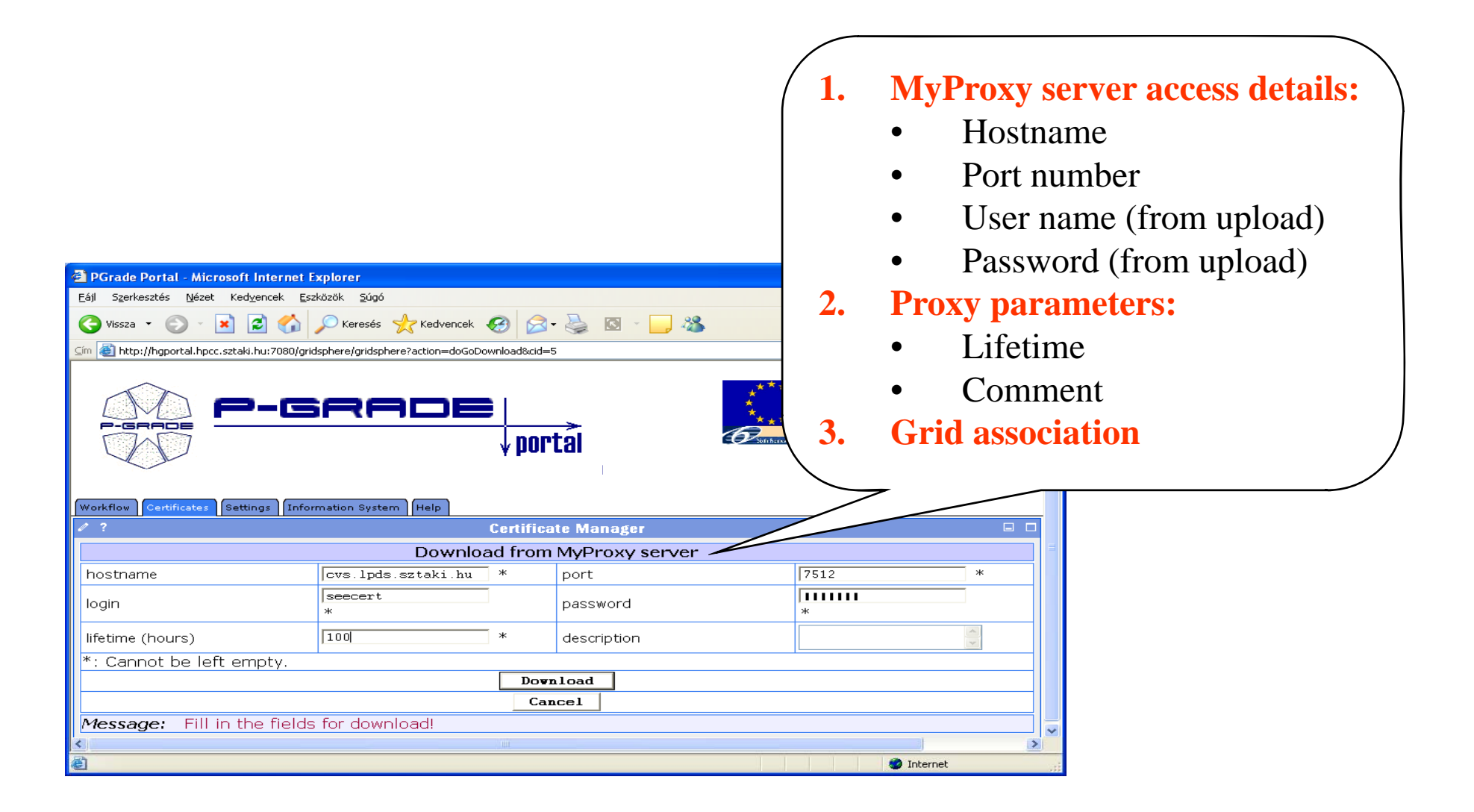

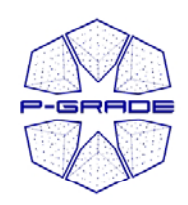

#### *Certificate Manager*

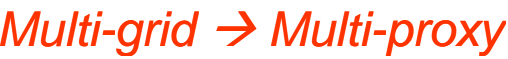

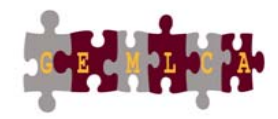

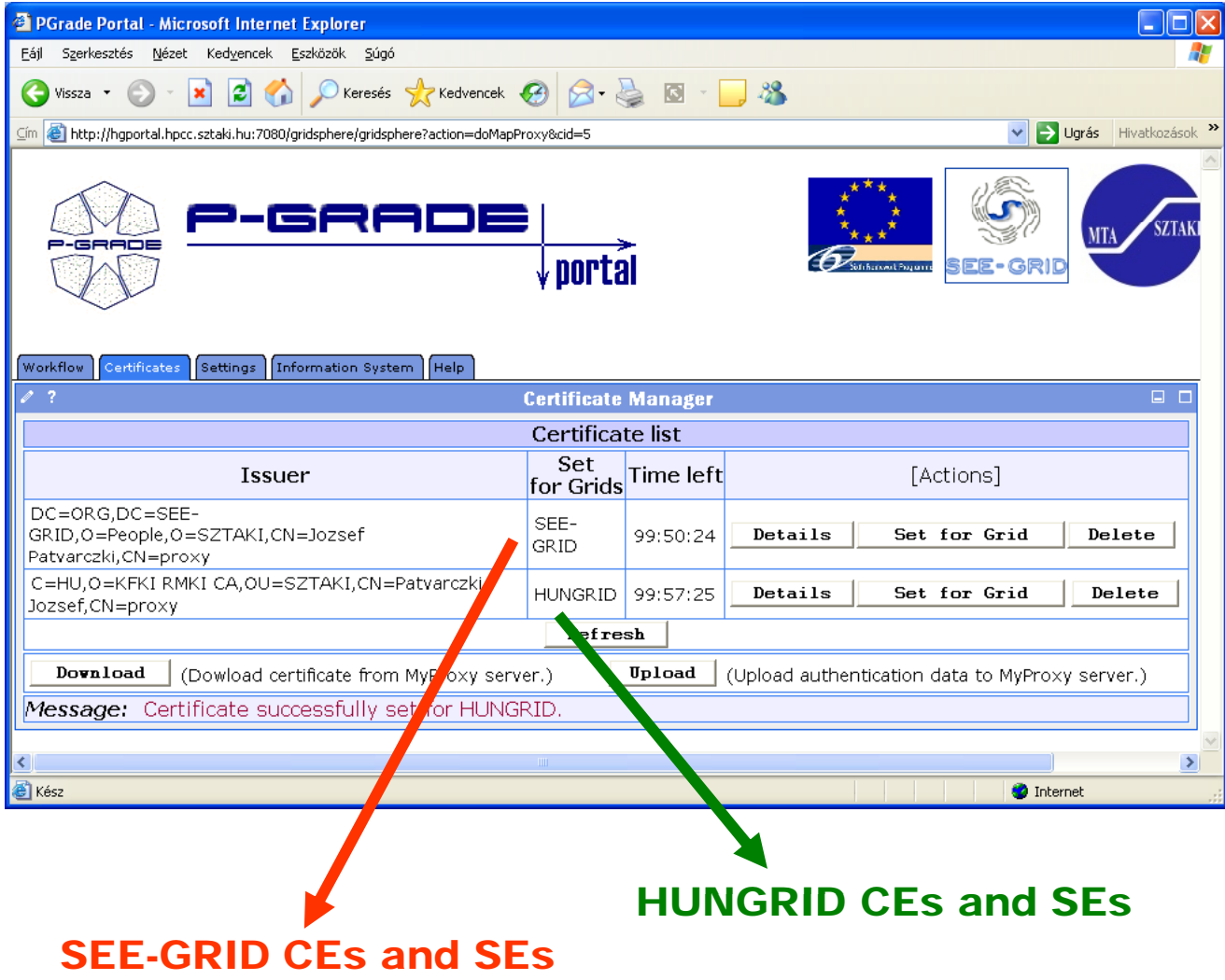

**Multiple proxies can be available on the portal server at the same time!**

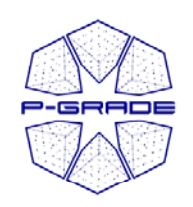

## *Workflow Management*

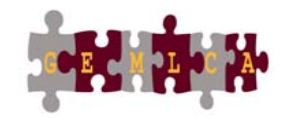

*(workflow portlet)*

- • **The portlet presents the status, size and output of the available workflow in the"Workflow Workflow " list**
- $\bullet$ **It has a Quota manager to control the users' storage space on the server**
- **The portlet also contains the "Abort", "Attach", "Details", "Delete" and "Delete all" buttons to handle execution of workflows**
- **The "Attach" button opens the workflow in the Workflow Editor**
- •**The "Details" button gives an overview about the jobs of the workflow**

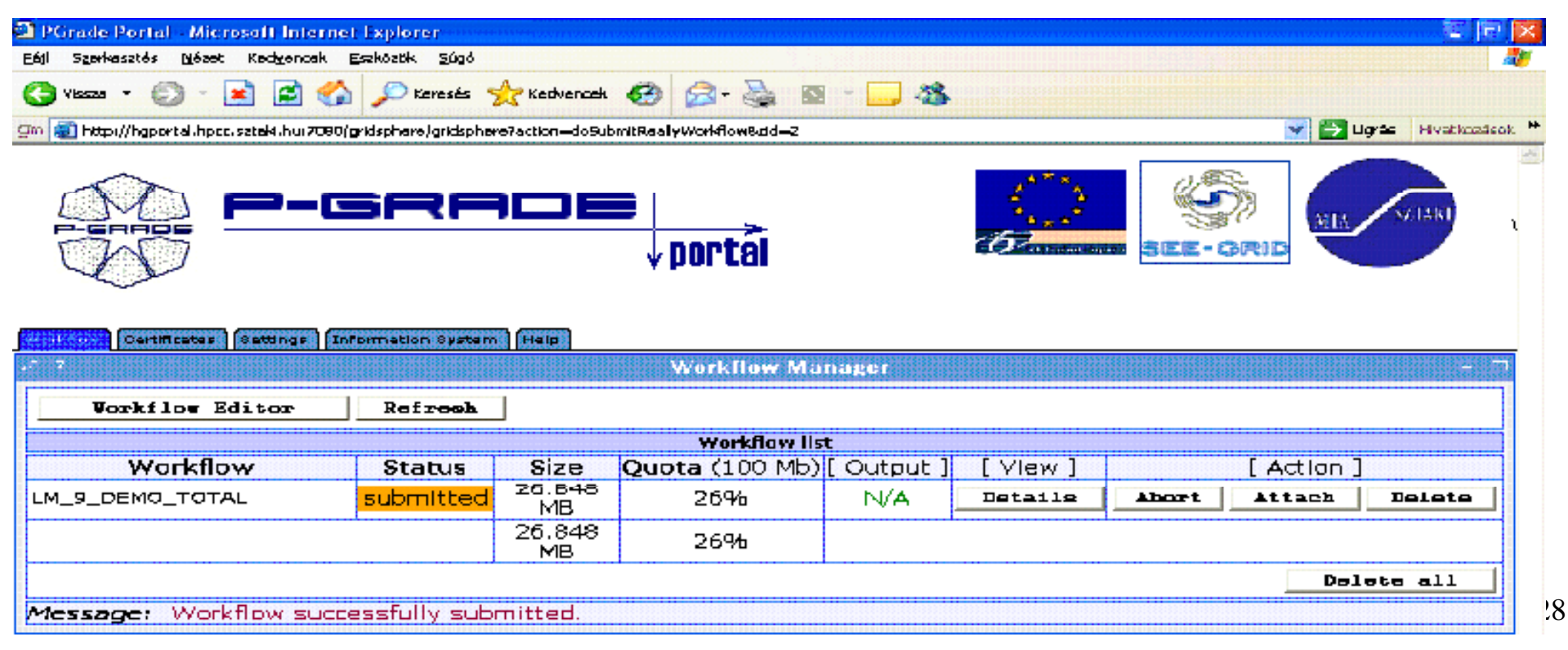

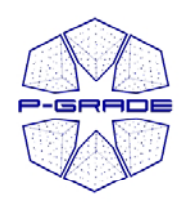

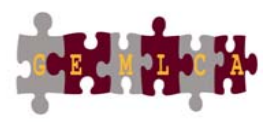

*( y p) observation b by the workflow portlet)*

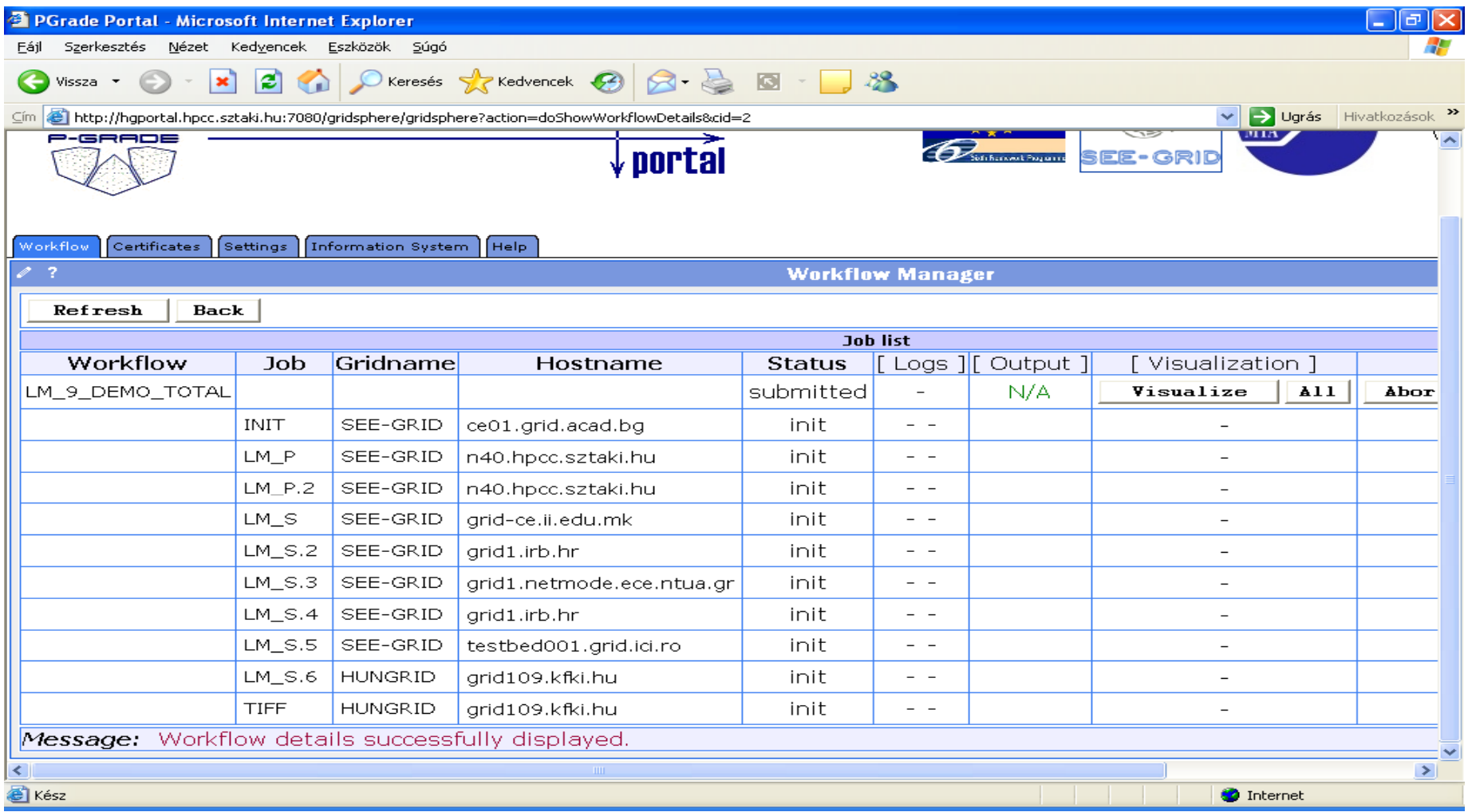

#### **White** $29$  and  $29$  and  $29$  and  $29$  and  $29$  and  $29$  and  $29$ **/Red /Green color means the job is initial /running /finished state**

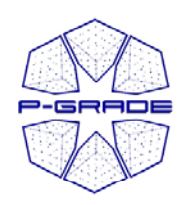

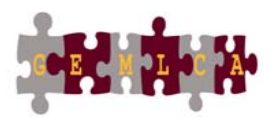

*( y p) observation b by the workflow portlet)*

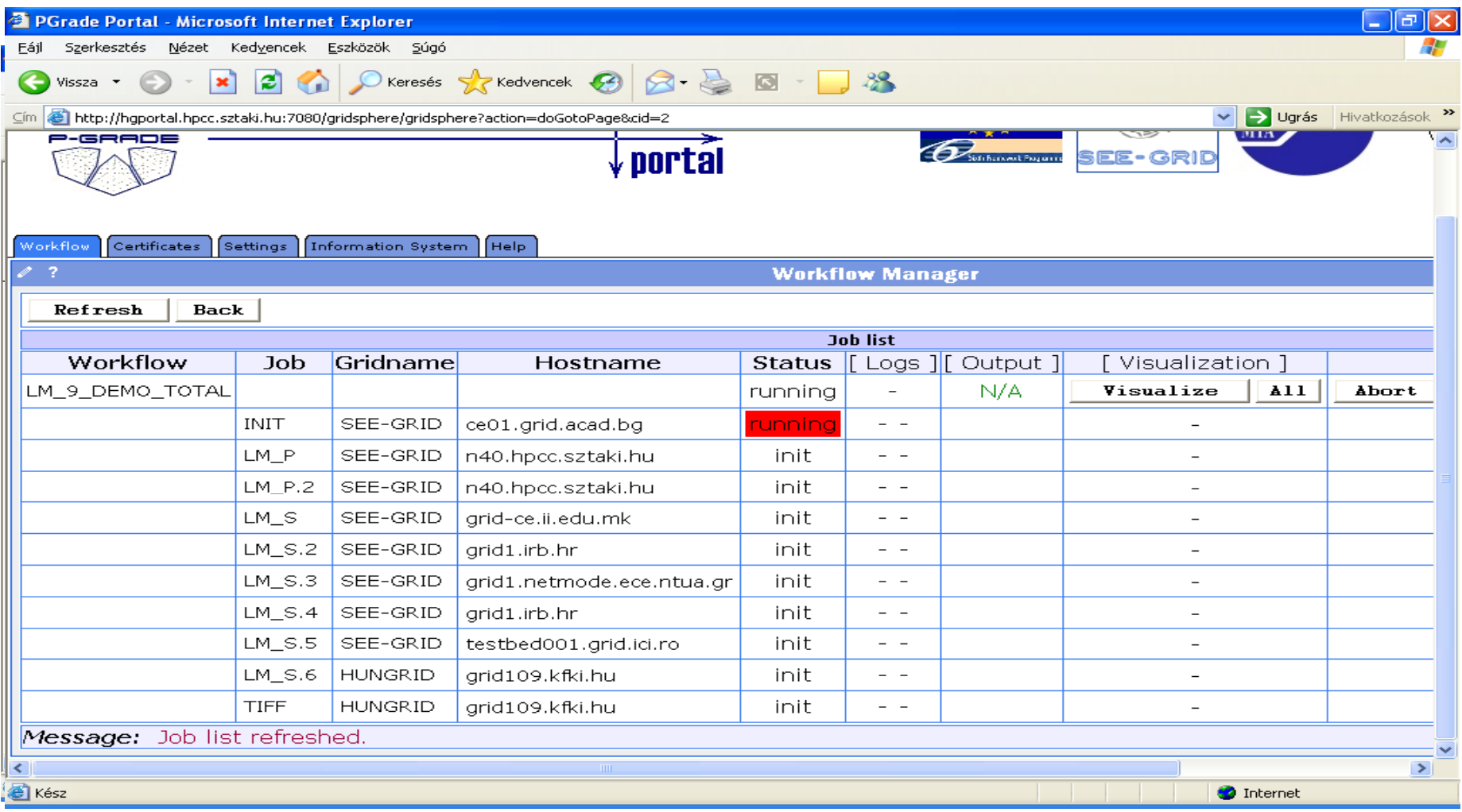

#### **White** $30$ **/Red /Green color means the job is initial /running /finished state**

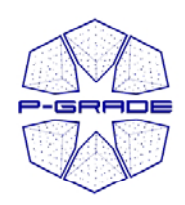

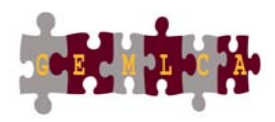

*( y p) observation b by the workflow portlet)*

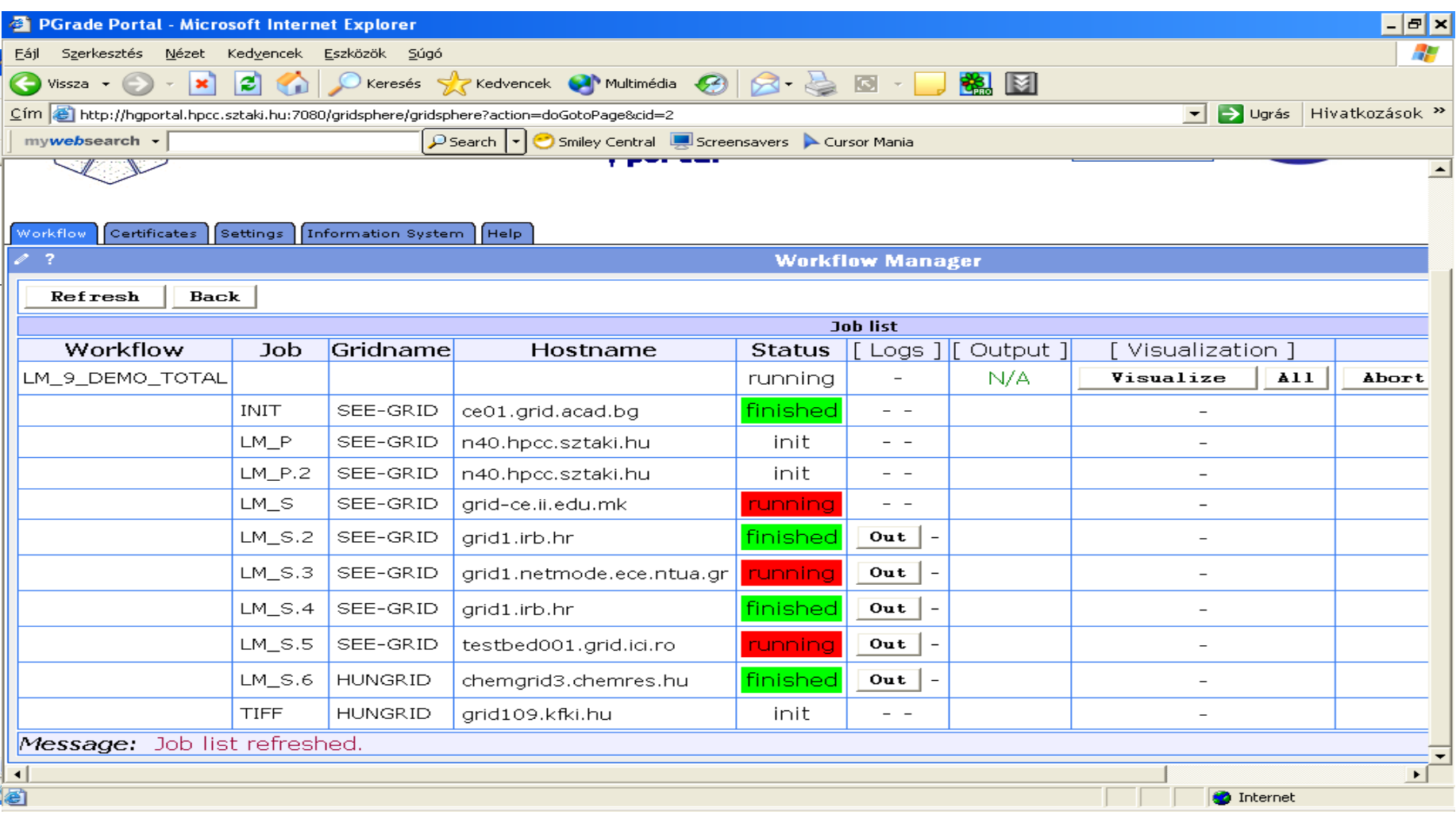

#### **White** $31$ **/Red /Green color means the job is initial /running /finished state**

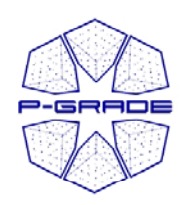

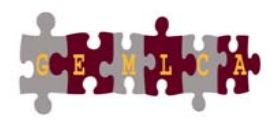

*( y p) observation b by the workflow portlet)*

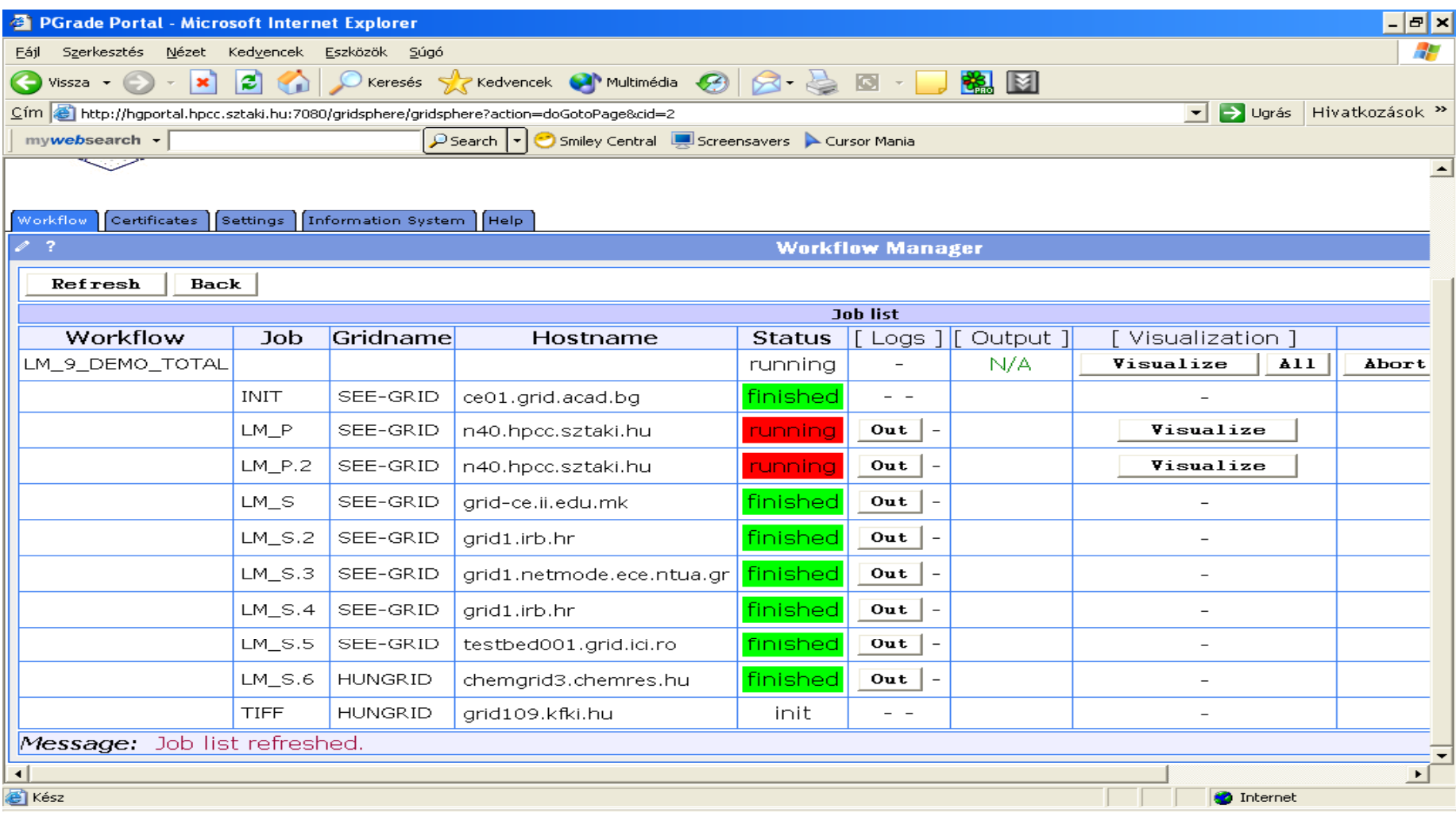

#### **White** $32$ **/Red /Green color means the job is initial /running /finished state**

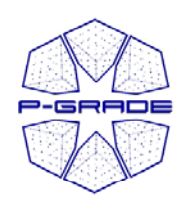

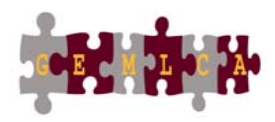

*( y p) observation b by the workflow portlet)*

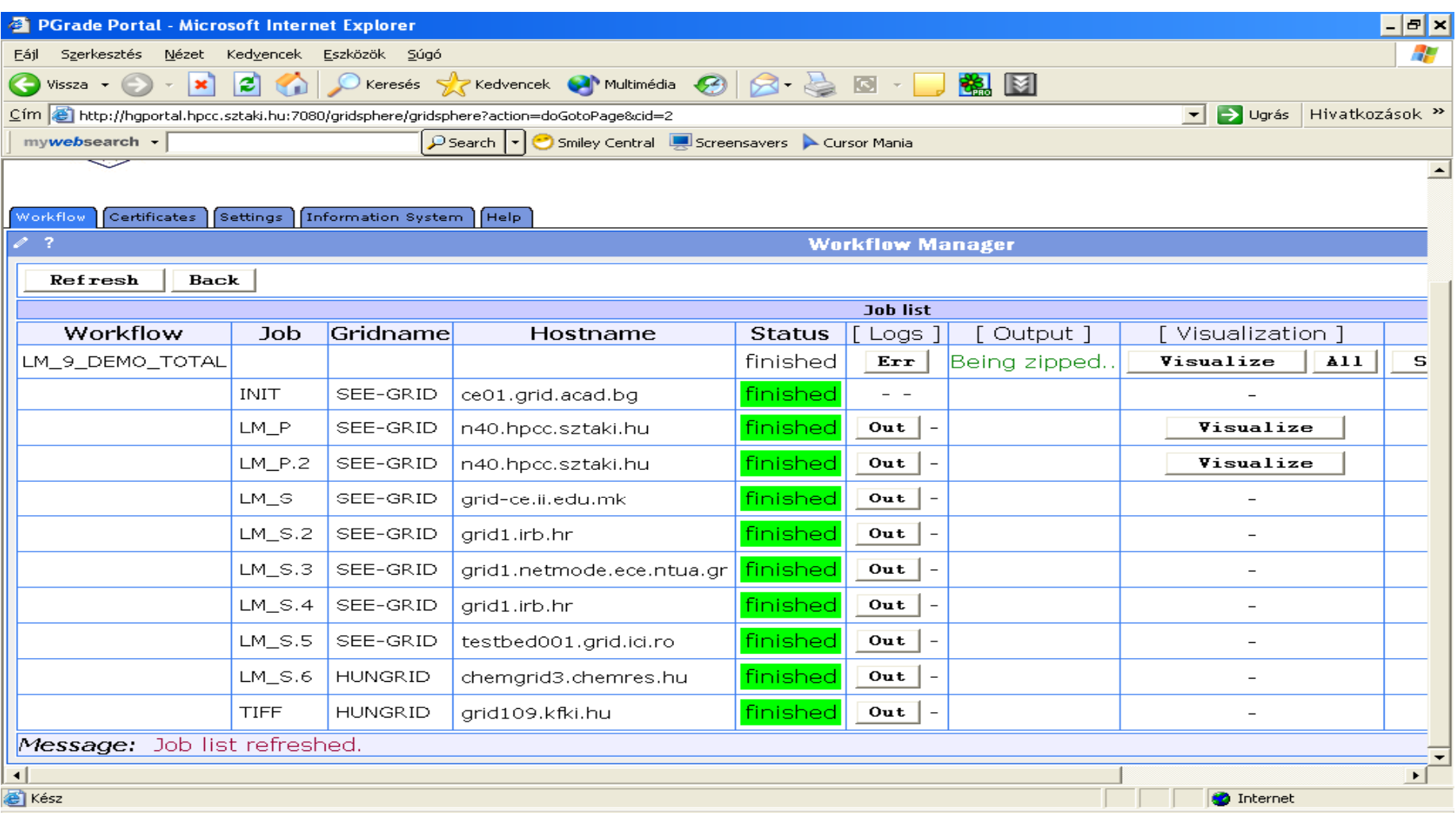

#### **White** $33$ **/Red /Green color means the job is initialised /running /finished**

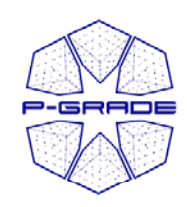

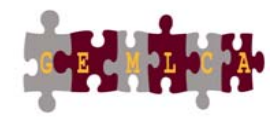

*(observation by the workflow editor)* 

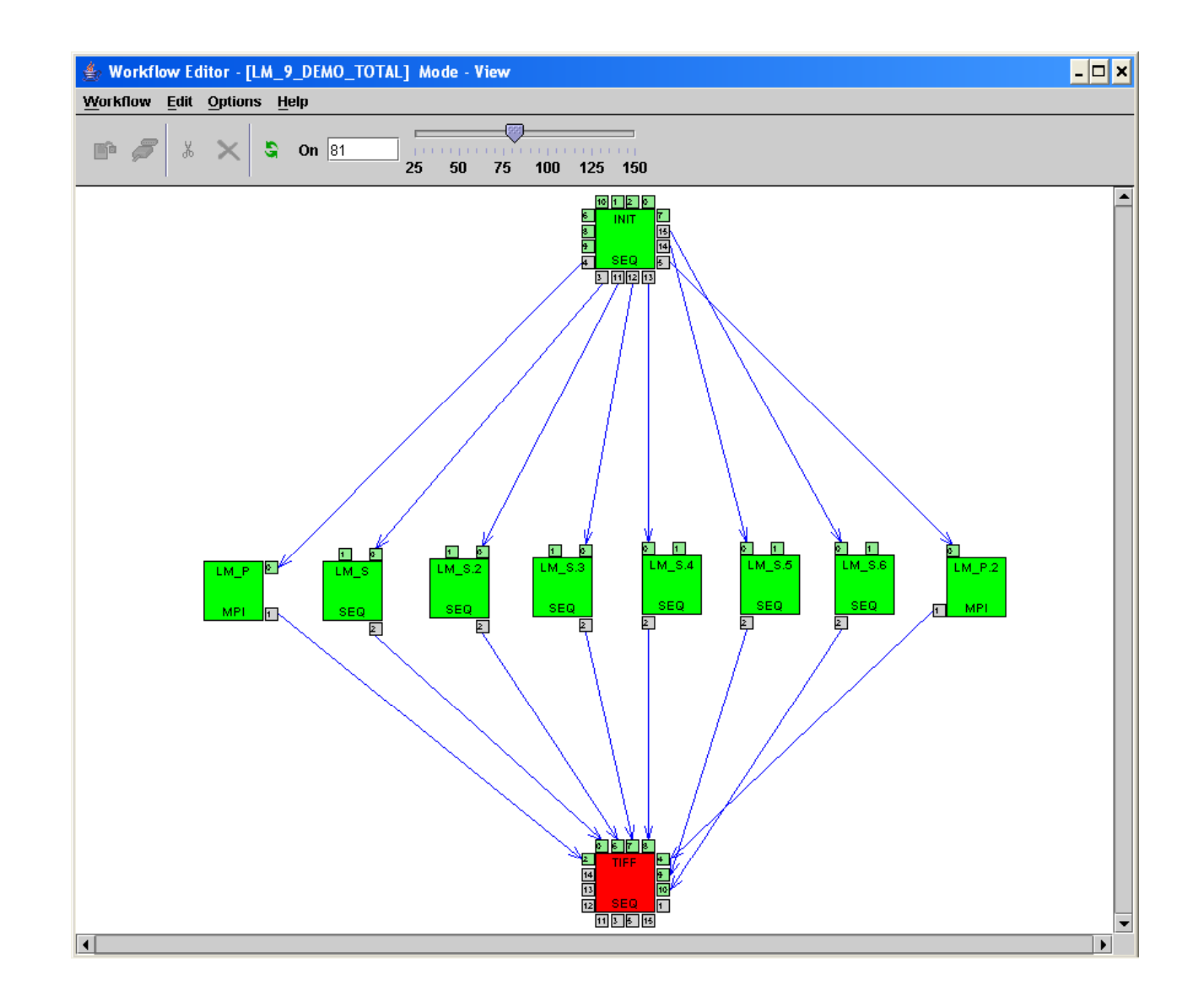

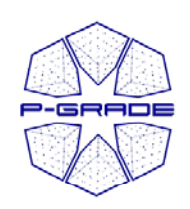

#### **On-Line Monitoring both at the** *workflow and job levels (workflow portlet)*

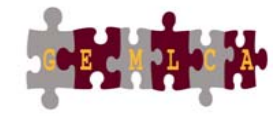

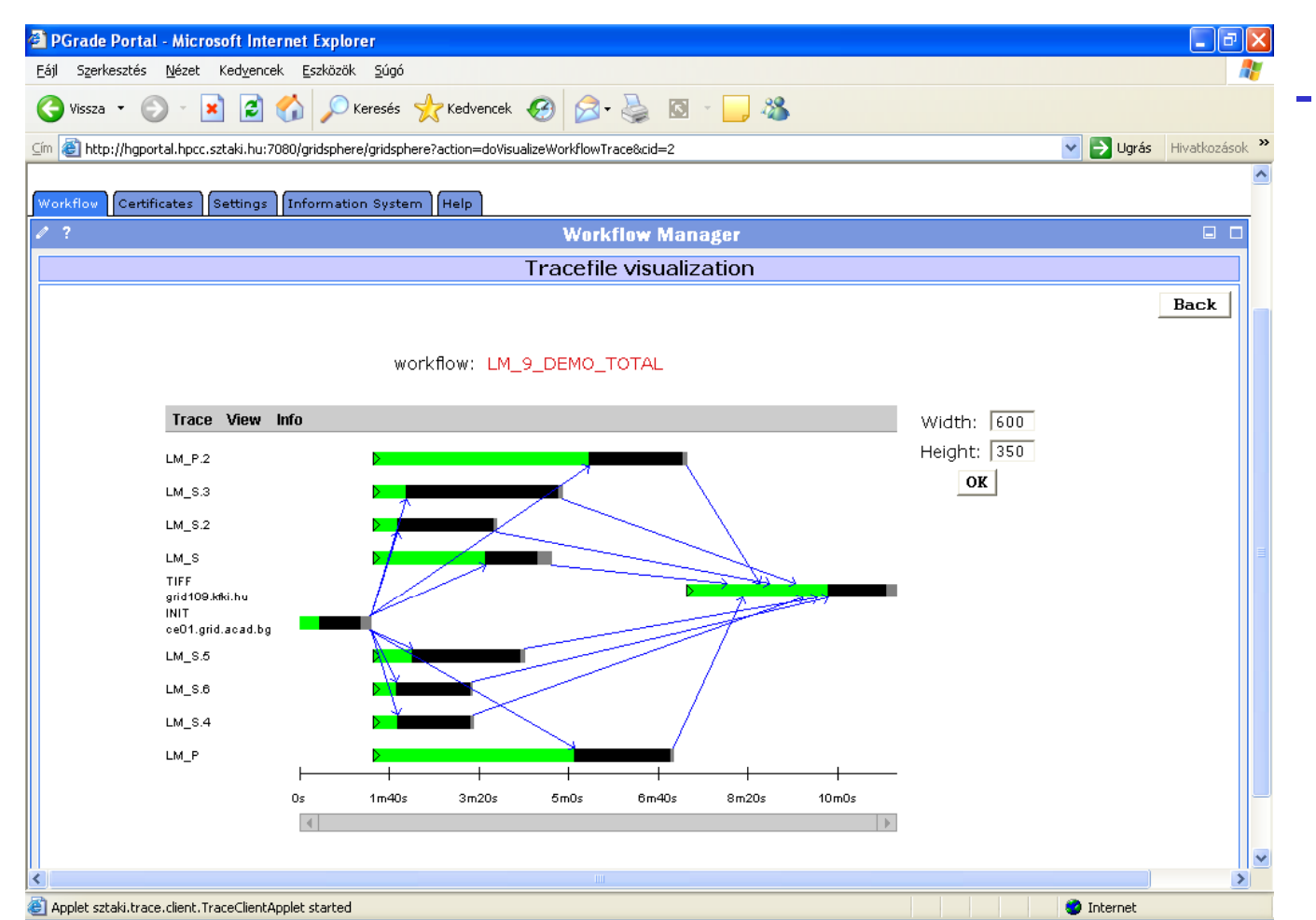

 **The portal monitors and visualizes workflow progress**

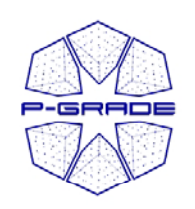

#### **On-Line Monitoring both at the** *workflow and job levels (workflow portlet)*

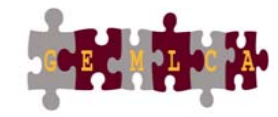

workflow / job: LM 9 DEMO TOTAL / LM P

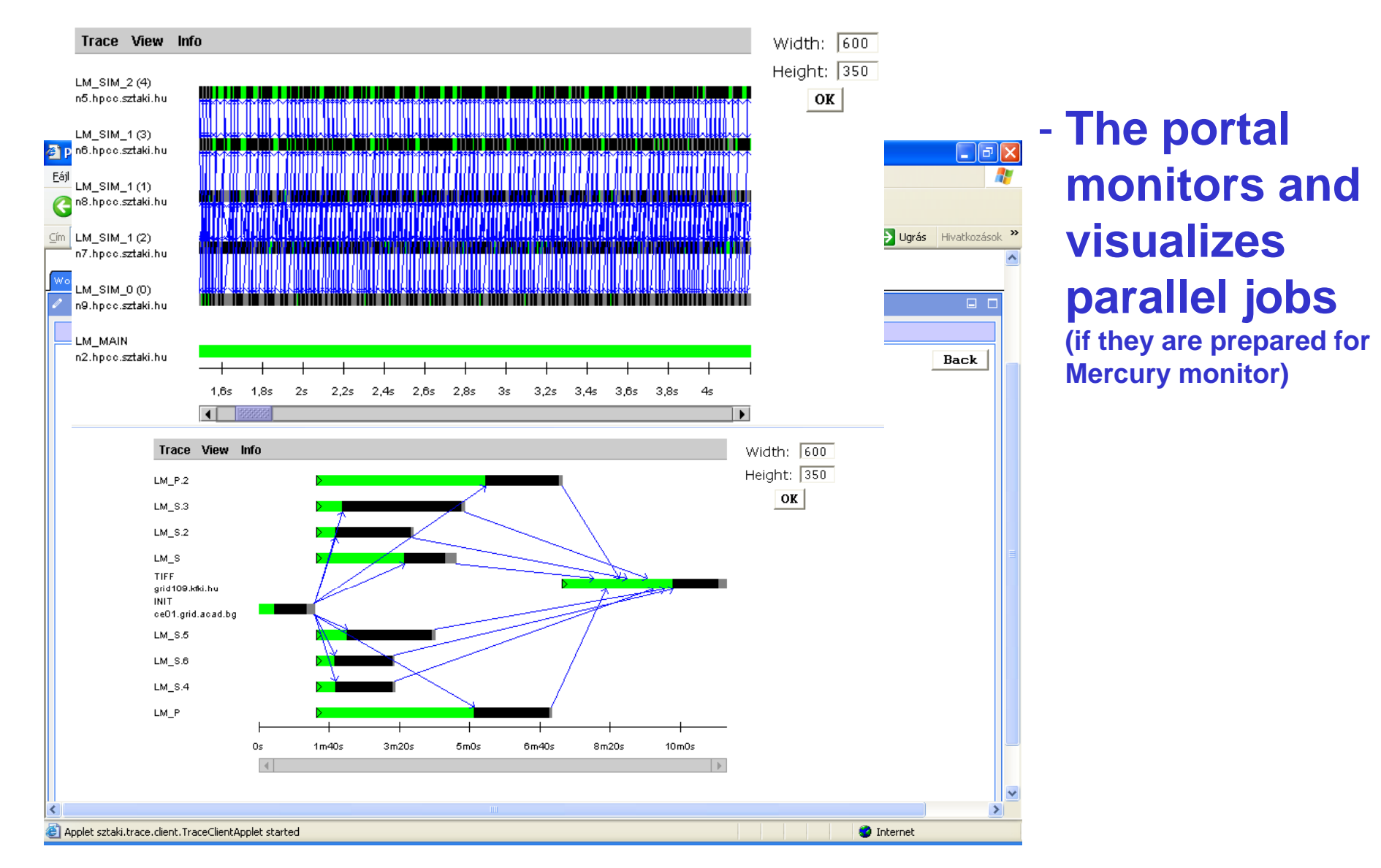

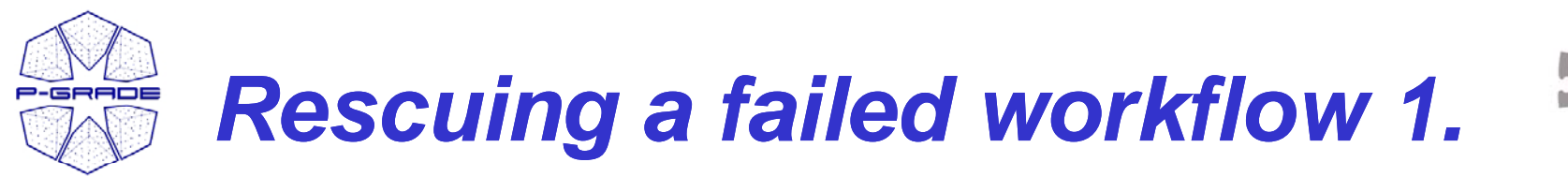

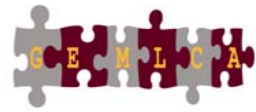

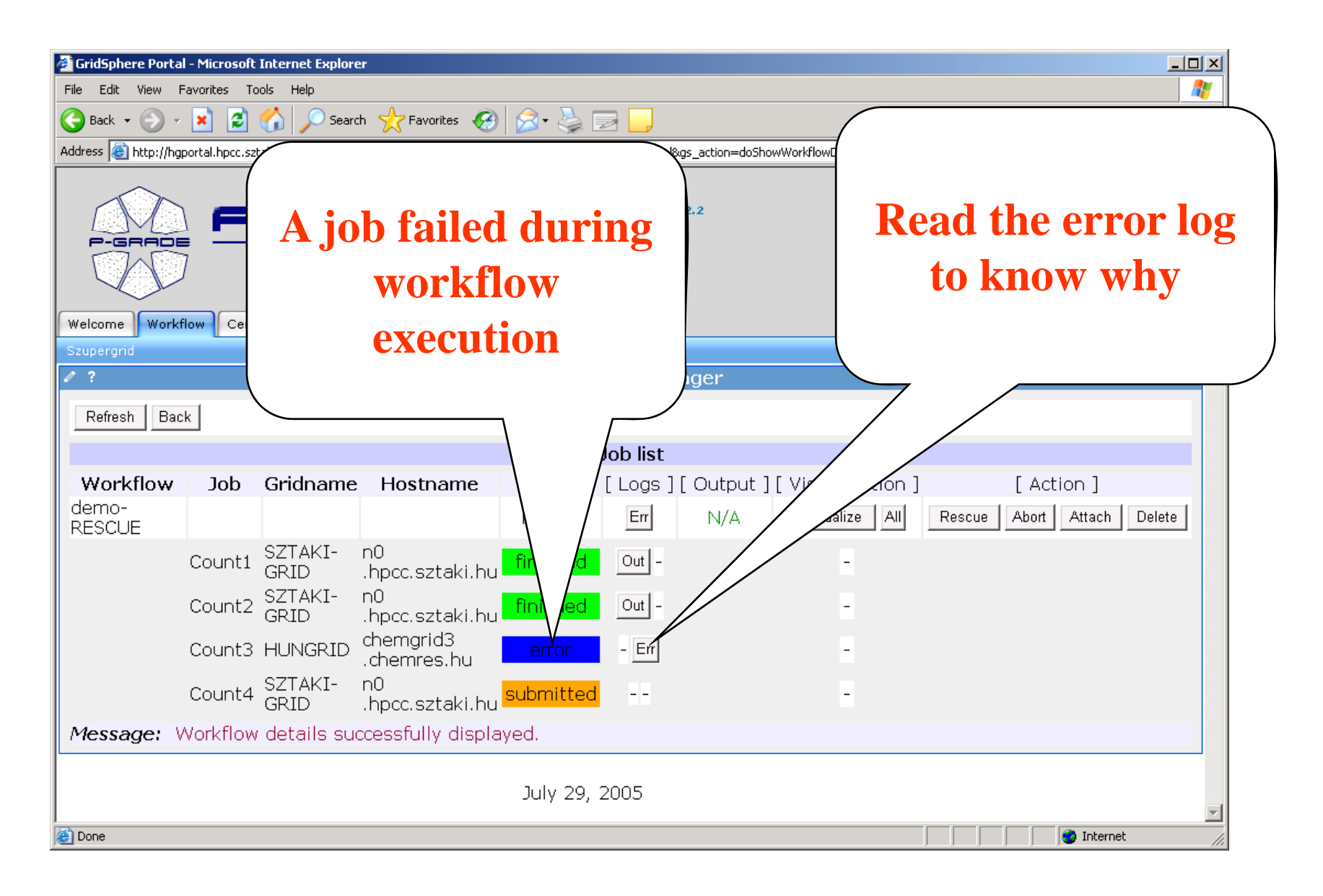

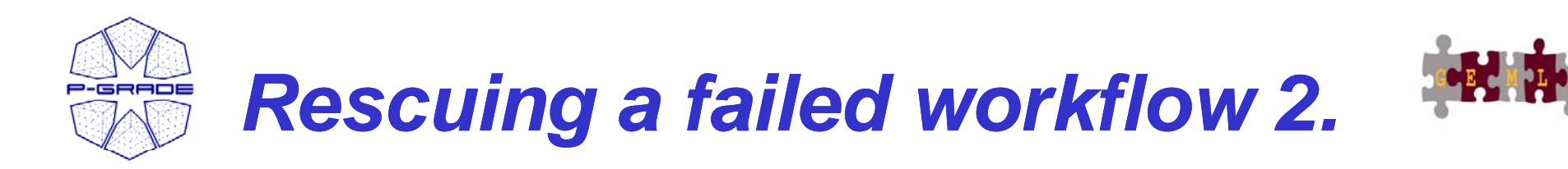

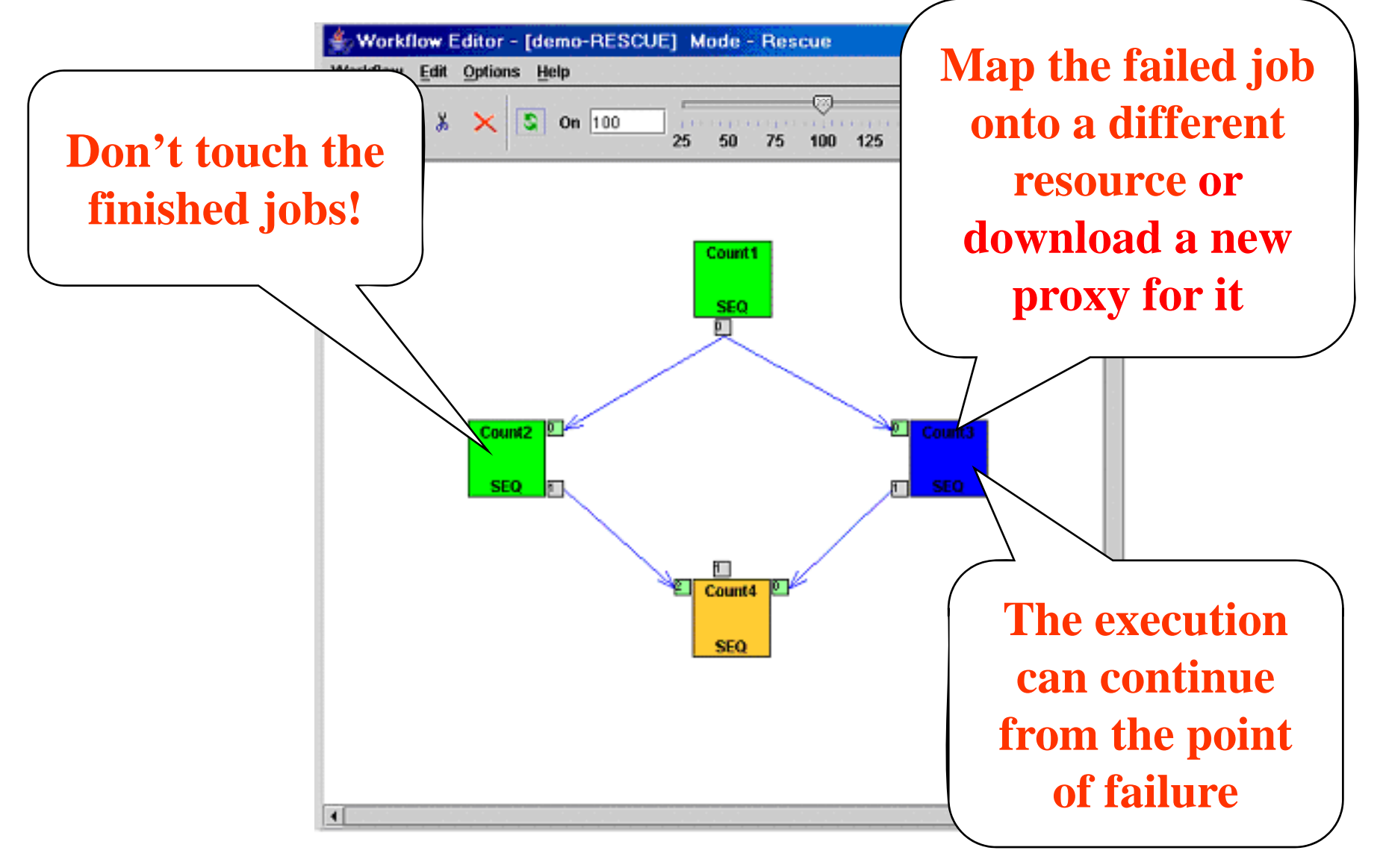

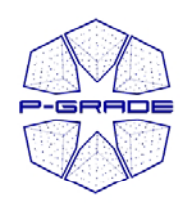

# *Downloading the results…*

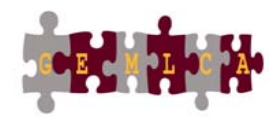

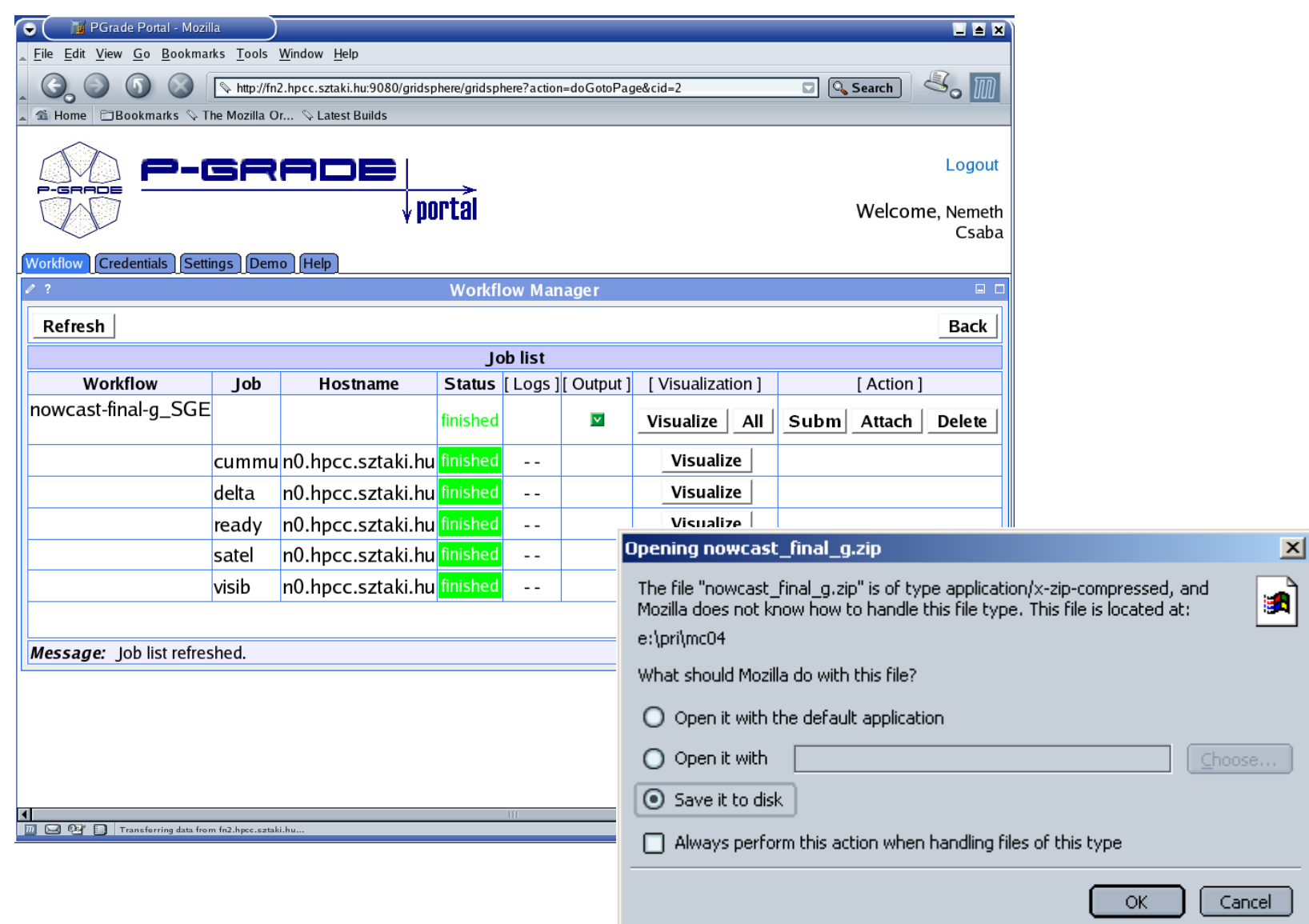

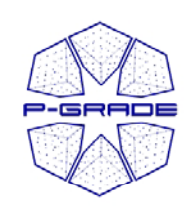

#### *Putting a successfully finished job into the GEMLCA repository*

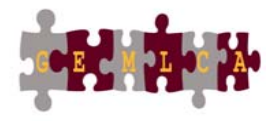

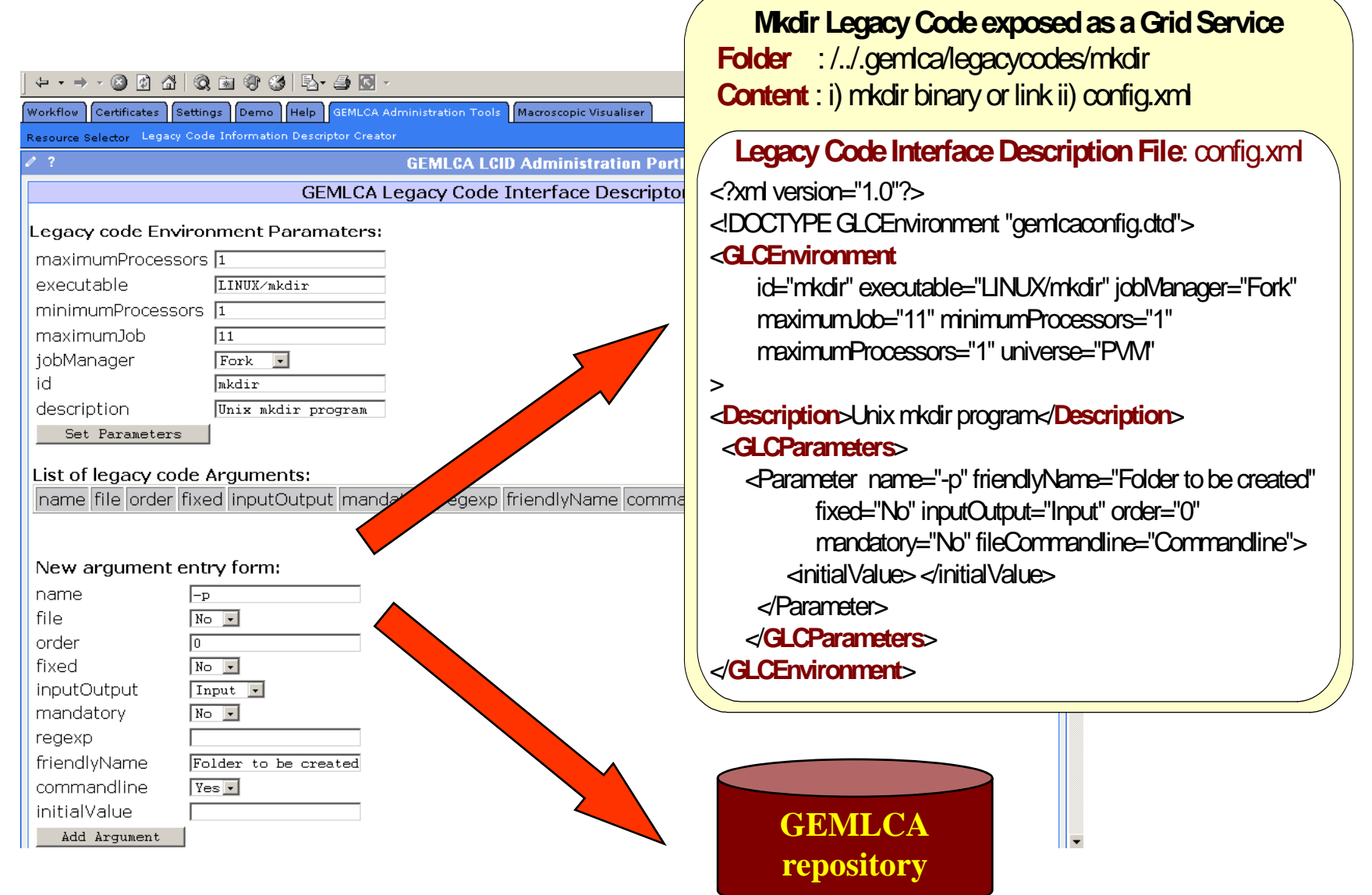

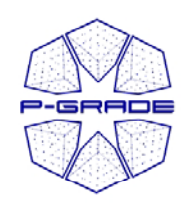

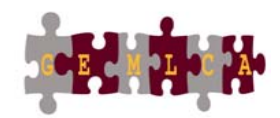

41

#### *GEMLCA / P-GRADE on the UK NGS: NGS P-GRADE GEMLCA P l GRADE Portal*

#### • **portal website:**

https://gngs-portal.cpc.wmin.ac.uk:8080/gridsphere/gridsphere

- •Interface for NGS GT2 sites
- •Interface for GT4 Westminster site
- •Interface for EGEE GILDA sites
- • Connected to the NGS and the GILDA Resource Brokers

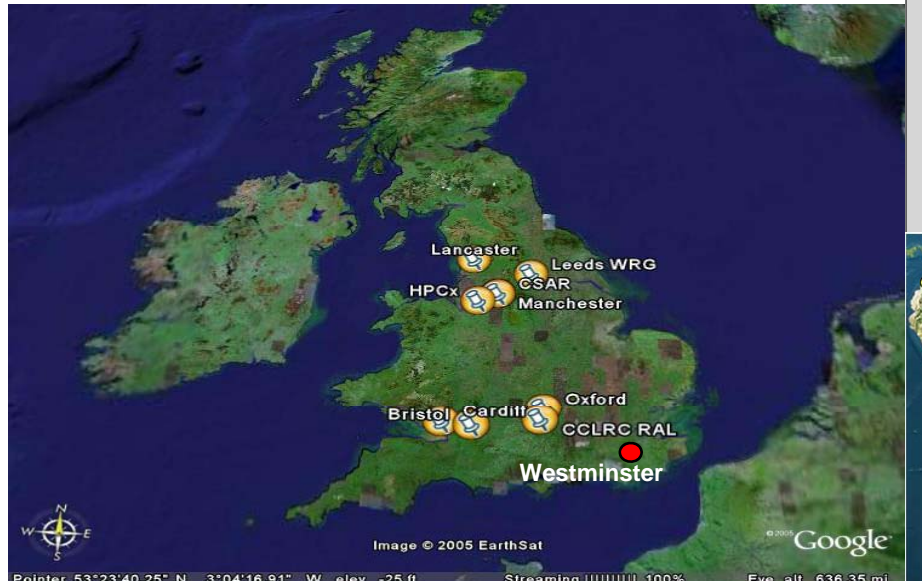

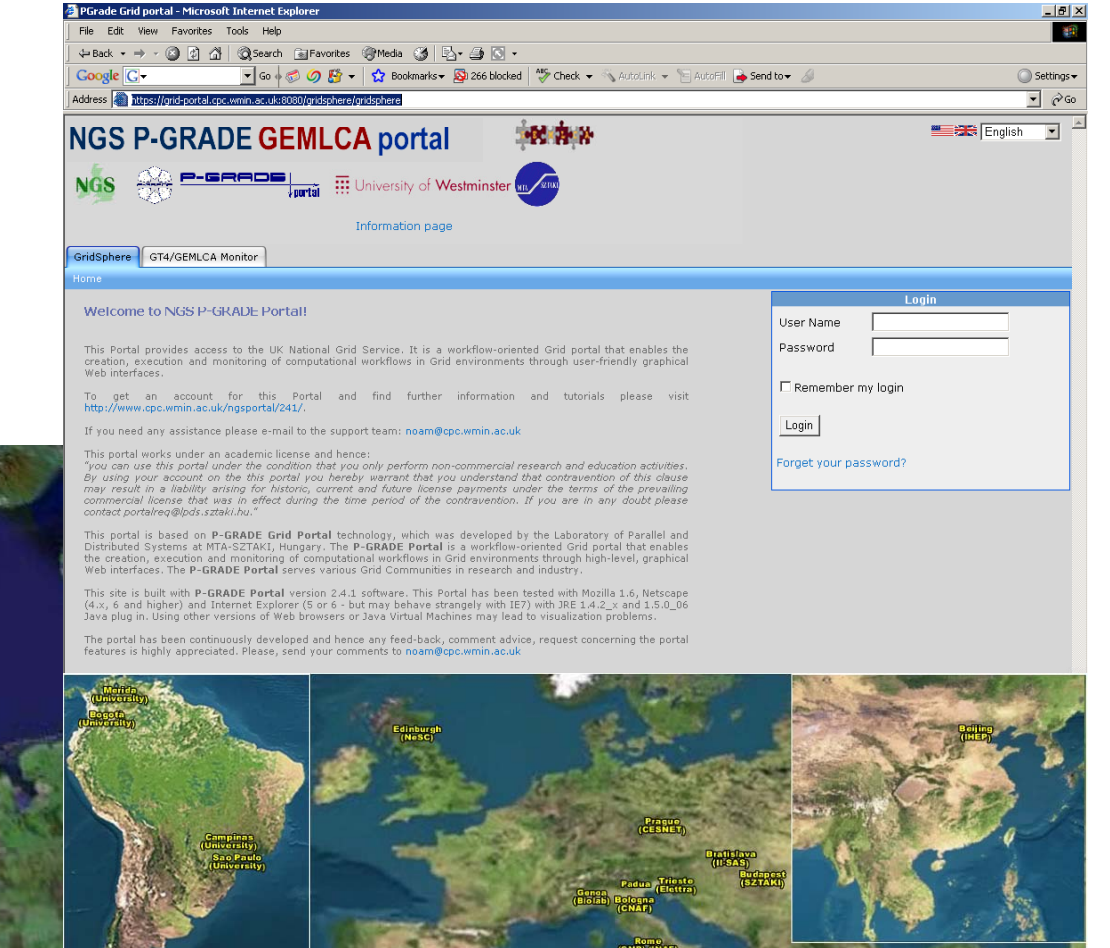

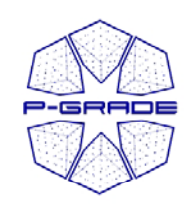

## *Other P P-GRADE Portal installations*

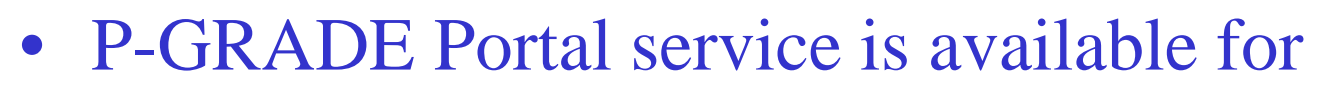

- SEE-GRID infrastructure
- Central European VO of EGEE
- GILDA: Training VO of EGEE
- –- US Open Science Grid, TeraGrid
- Economy-Grid, Swiss BioGrid, Bio and Biomed EGEE VOs, BioInfoGrid, BalticGrid
- **OGF GIN (also connected to NGS)** – OGT GIR (also connected t

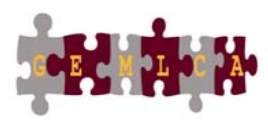

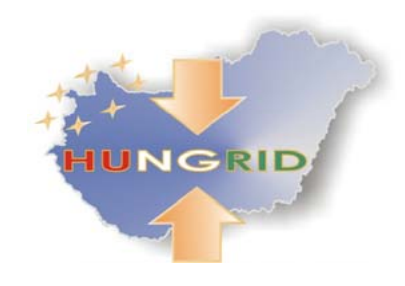

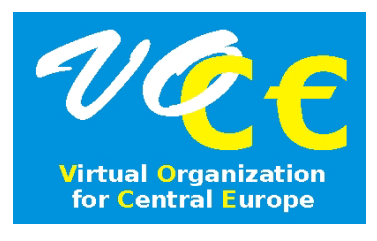

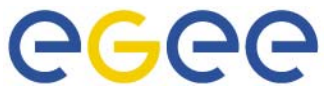

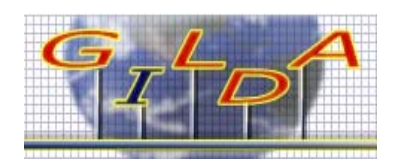

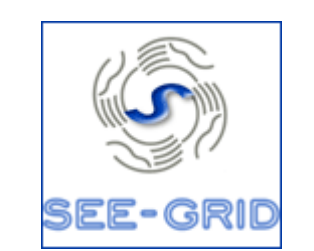

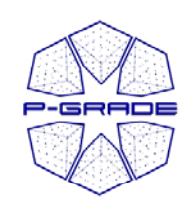

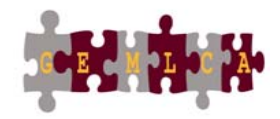

# *Thank you for your attenti ! on*

#### *Hands-on session with the P-GRADE/GEMLCA portal will now follow.*